Муниципальное бюджетное учреждение дополнительного образования «Детская художественная школа»

#### ПРИНЯТО

на заседании педагогического совета Протокол № 4 от «31» мая 2023г.

#### **УТВЕРЖДАЮ**

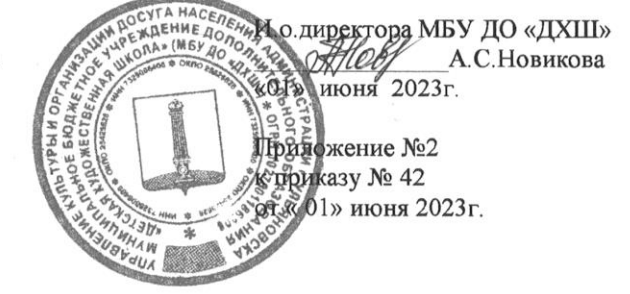

#### ДОПОЛНИТЕЛЬНАЯ ОБЩЕРАЗВИВАЮЩАЯ ОБЩЕОБРАЗОВАТЕЛЬНАЯ ПРОГРАММА В ОБЛАСТИ ИСКУССТВ «МАСТЕРСКАЯ МУЛЬТИПЛИКАЦИИ»

Возраст обучающихся: 8-10 лет Срок реализации: 2 года

> Автор-составитель преподаватель первой квалификационной категории Филина Наталья Александровна

г. Ульяновск, 2023 г.

# **Структура программы**

- 1. Пояснительная записка
- 2. Содержание программы
- 3. Требования к уровню подготовки учащихся
- 4. Формы и методы контроля, система оценок
- 5. Методическое обеспечение учебного процесса
- 6. Список литературы и средств обучения

#### **1.Пояснительная записка**

Общеразвивающая программа «Мастерская мультипликации» разработана на основе «Рекомендаций по организации образовательной и методической деятельности при реализации общеразвивающих программ в области искусств», направленных письмом Министерства культуры Российской Федерации от 21.11.2013 №191-01-39/06-ГИ, а также с учетом многолетнего педагогического опыта в области анимационного искусства.

1.1. Настоящая образовательная программа «Мастерская мультипликации» составлена на основе учебного плана МБУ ДО «ДХШ», утвержденного педагогическим советом школы.

1.2. Программа «Мастерская мультипликации» составлена с учётом возрастных и индивидуальных особенностей обучающихся и направлена на:

- выявление одаренных детей в области анимационного искусства в раннем детском возрасте;

- создание условий для художественного образования, эстетического воспитания, духовно-нравственного развития детей;

- приобретение детьми знаний, умений и навыков в области анимации;

- приобретение детьми опыта творческой деятельности;

- овладение детьми духовными и культурными ценностями народов мира;

- подготовку одаренных детей к поступлению в образовательные учреждения, реализующие профессиональные образовательные программы в области фото-видеотворчества и анимационного искусства.

1.5. Срок освоения программы «Мастерская мультипликации» для детей, поступивших в образовательное учреждение в первый класс в возрасте **от 8 лет, составляет 2 года.** 

1.6. При приеме на обучение по программе «Мастерская мультипликации» МБУ ДО «ДХШ» проводит отбор детей с целью выявления их творческих способностей. Отбор детей проводится в форме творческих заданий, позволяющих определить наличие способностей к художественноисполнительской деятельности. Дополнительно поступающий может представить самостоятельно выполненную творческую работу (сценарий, художественную работу, фотоматериалы и т.п.).

1.7. Оценка качества образования по программе «Мастерская мультипликации» производится на основе требований, указанных в программах по учебным предметам.

1.10. Освоение обучающимися общеразвивающей программы «Основ анимации» завершается итоговой аттестацией обучающихся, представленной в виде полноценного мультфильма, проводимой в МБУ ДО «ДХШ».

Промежуточная аттестация по общеразвивающей программе «Мастерская мультипликации» проходит в виде предоставления учащимися короткометражного мультфильма.

1.11. Требования к условиям реализации программы «Мастерская мультипликации» представляют собой систему требований к учебнометодическим, кадровым, финансовым, материально-техническим и иным условиям реализации программы «Мастерская мультипликации» с целью достижения планируемых результатов освоения данной образовательной общеразвивающей программы.

1.12. Минимум содержания программы «Мастерская мультипликации» должен обеспечивать целостное художественно-эстетическое развитие личности и приобретение ею в процессе освоения ОП художественноисполнительских и теоретических знаний, умений и навыков.

1.13. Результатом освоения программы «Мастерская мультипликации» является приобретение обучающимися следующих знаний, умений и навыков: *в области мультипликационного искусства:*

*-* умение фиксировать свои наблюдения изобразительными средствами для создания произведений анимации;

*-* умение создавать на высоком художественном уровне авторские произведения в области анимационного искусства;

*-* способность к работе со специальной учебной литературой, в области компьютерной анимации и графики;

- умение пользованию профессиональными понятиями и терминологией в области анимационного искусства;

*в области художественного творчества:*

*-* свободное владение средствами изобразительного искусства (рисунок, живопись, графика) при создании мультфильма;

- умение демонстрировать креативность композиционного мышления;

- умения создавать художественный образ на основе решения технических и творческих задач;

- умения самостоятельно преодолевать технические трудности при реализации

художественного замысла;

- навыков работы в различных техниках и материалах;

- навыков передачи объема и формы, четкой конструкции предметов, передачи их материальности, фактуры с выявлением планов, на которых они расположены;

- навыков подготовки работ к экспозиции;

*в области истории искусств:* 

- знания основных этапов развития экранных искусств;

- первичные навыки восприятия и анализа художественных произведений различных стилей и жанров, созданных в разные исторические периоды, в том числе произведений анимационного искусства;

умения использовать полученные теоретические знания в художественно-творческой деятельности.

*основы режиссуры, звуковое решение фильма и операторское мастерство:*

- знания основных методов и способов режиссуры;

- умения раскрывать образное решение в видеоматериалах художественно-творческих работ;

- навык самостоятельно применять различные художественные материалы и техники в создании фото и видеообразов;

- умения передавать настроение, состояние в фото-видеоматериалах;

-умение подбирать звуковой материал к анимационному произведению;

- навык озвучивания мультфильма автором;

*сценарное мастерство:*

- умение применять полученные теоретические знания в своей творческой работе;

- способность формулировать устно или письменно свой творческий замысел;

- аргументировано изложить идею авторского произведения и процесс его создания.

1.15. При реализации программы «Мастерская мультипликации» со сроком обучения 3 года продолжительность учебного года с 1-3 классы составляет 35-36 учебные недели. *(См. Устав МБУ ДО «ДХШ»).* Где 36 неделя является резервной на случай непредвиденных ситуаций, если таковых нет неделя используется для консультаций.

1.16. При реализации программы «Мастерская мультипликации» со сроком обучения 3 года летние каникулы продолжительность не менее 13-ти недель. Осенние, зимние, весенние каникулы проводятся в сроки, установленные при реализации основных образовательных программ начального общего и основного общего образования не менее 4-х недель *(См. График образовательного процесса, Устав МБУ ДО «ДХШ»).*

1.17. МБУ ДО «ДХШ» обеспечивает проведение пленэрных занятий в соответствии с графиком образовательного процесса.

1.18. Изучение учебных предметов учебного плана и проведение консультаций осуществляется в форме мелкогрупповых занятий (численностью 5 до 12 человек); *(См. Учебные планы МБУ ДО «ДХШ»).* 

1. 19. Обучающиеся, имеющие достаточный уровень знаний, умений и навыков имеют право на освоение программы «Мастерская мультипликации» по индивидуальному учебному плану. В выпускные классы поступление обучающихся не предусмотрено. (См. Устав МБУ ДО «ДХШ»).

1.20. Программа «Мастерская мультипликации» обеспечивается учебнометодической документацией по всем учебным предметам.

1.21. Внеаудиторная (самостоятельная) работа обучающихся сопровождается методическим обеспечением и обоснованием времени, затрачиваемого на ее выполнение по каждому учебному предмету *(См. Программы по учебным предметам МБУ ДО «ДХШ»).* Внеаудиторная работа может быть использована на выполнение домашнего задания обучающимися, посещение ими учреждений культуры (выставок, галерей, театров,

кинозалов, концертных залов, музеев и др.), участие обучающихся в творческих мероприятиях и культурно-просветительской деятельности МБУ ДО «ДХШ».

1.22. Выполнение обучающимся домашнего задания контролируется преподавателем, конспектами лекций, аудио и видеоматериалами в соответствии с программными требованиями по каждому учебному предмету.

1.23. Реализация программы «Мастерская мультипликации» обеспечивается консультациями для обучающихся, которые проводятся с целью подготовки обучающихся к контрольным урокам, зачетам, экзаменам, просмотрам, творческим конкурсам и другим мероприятиям по усмотрению МБУ ДО «ДХШ» *(См. Учебные планы, График образовательного процесса МБУ ДО «ДХШ»).*

1.23.1. Консультации могут проводиться рассредоточено или в счет резервной недели. Резерв учебного времени устанавливается МБУ ДО «ДХШ» из расчета одной недели в учебном году.

1.23.2. В случае, если консультации проводятся рассредоточено, резерв учебного времени используется на самостоятельную работу обучающихся и методическую работу преподавателей.

1.23.3. Резерв учебного времени можно использовать и после окончания промежуточной аттестации (экзаменационной) с целью обеспечения самостоятельной работой обучающихся на период летних каникул.

1.24. Оценка качества реализации программы «Мастерская мультипликации» включает в себя текущий контроль успеваемости, промежуточную и итоговую аттестацию обучающихся *(См. Положения об итоговой и промежуточной аттестации МБУ ДО «ДХШ»).*

1.24.1. В качестве средств текущего контроля успеваемости ОУ могут использоваться контрольные работы, устные опросы, письменные работы, тестирование, просмотры учебно-творческих работ. Текущий контроль успеваемости обучающихся проводится в счет аудиторного времени, предусмотренного на учебный предмет *(См. Программы по учебным предметам МБУ ДО «ДХШ»).* 

1.24.2. Промежуточная аттестация проводится в форме контрольных уроков, зачетов и экзаменов. Контрольные уроки, зачеты и экзамены могут проходить в виде письменных работ, устных опросов, просмотров творческих работ, выставок. Контрольные уроки и зачеты в рамках промежуточной

аттестации проводятся на завершающих полугодие учебных занятиях в счет аудиторного времени, предусмотренного на учебный предмет. Экзамены проводятся за пределами аудиторных учебных занятий *(См. Программы по учебным предметам* МБУ ДО «ДХШ»*).* 

1.24.3. По завершении изучения учебных предметов по итогам промежуточной аттестации обучающимся выставляется оценка, которая заносится в свидетельство об окончании МБУ ДО «ДХШ» *(См. Устав МБУ ДО «ДХШ»).*

1.25. Содержание промежуточной аттестации и условия ее проведения разработаны МБУ ДО «ДХШ» на основании учебных планов школы: определены критерии оценок промежуточной аттестации и текущего контроля успеваемости обучающихся *(См. Положения о промежуточной и итоговой аттестации обучающихся МБУ ДО «ДХШ»).*

1.26. Требования к содержанию итоговой аттестации обучающихся определены МБУ ДО «ДХШ» на основании учебных планов и требований программ к учебным предметам.

1.27. Требования к выпускным экзаменам определены МБУ ДО «ДХШ» самостоятельно в соответствии с учебными планами школы и требованиями программ к учебным предметам. Итоговая аттестация проводится по учебному предмету «Мастерская мультипликации» в форме показа обучающимся авторского произведения. По итогам выпускного экзамена выставляются оценки «отлично», «хорошо», «удовлетворительно», «неудовлетворительно».

1.28. При прохождении итоговой аттестации выпускник должен продемонстрировать знания, умения и навыки в соответствии с программными требованиями, в том числе:

-знание исторических периодов развития анимационного и изобразительного искусства во взаимосвязи с другими видами искусств, основных школ анимации;

-знание профессиональной терминологии, лучших образцов произведений анимационного и изобразительного искусств;

-знание закономерностей построения художественной формы и особенностей ее восприятия и воплощения;

-достаточный уровень владения средствами живописи и рисунка с использованием их изобразительно-выразительных возможностей в создании анимационного произведения;

навыки исполнения работы по компьютерной анимации и графики;

-наличие кругозора в области экранных искусств.

С целью обеспечения высокого качества образования, его доступности, открытости, привлекательности для обучающихся, их родителей (законных представителей) и всего общества, духовно-нравственного развития, эстетического воспитания и художественного становления личности в МБУ ДО «ДХШ» создана комфортная развивающая образовательная среда, обеспечивающая возможность:

- выявления и развития одаренных детей в области изобразительного искусства;

- организации творческой деятельности обучающихся путем проведения творческих мероприятий (видеопросмотров, показов, выставок, конкурсов, фестивалей, мастер-классов, олимпиад, творческих вечеров, театрализованных представлений и др.);

- организации посещений обучающимися учреждений культуры и организаций (выставочных залов, кинозалов, музеев, театров, филармоний и др.);

- организации творческой и культурно-просветительской деятельности совместно с другими детскими школами искусств, в том числе по различным видам искусств, ОУ среднего профессионального и высшего профессионального образования, реализующими основные профессиональные образовательные программы в области анимации;

- использования в образовательном процессе образовательных технологий, основанных на лучших достижениях отечественного образования в сфере культуры и искусства, а также современного развития анимационного и изобразительного искусства и образования;

- эффективной самостоятельной работы обучающихся при поддержке педагогических работников и родителей (законных представителей) обучающихся;

- построения содержания программы «Мастерская мультипликации» с учетом индивидуального развития детей, а также тех или иных особенностей субъекта Российской Федерации;

- эффективного управления МБУ ДО «ДХШ».

 1.29. Реализация программы «Мастерская мультипликации» обеспечивается доступом каждого обучающегося к библиотечным фондам и фондам аудио и видеозаписей, формируемым по полному перечню предметов учебного плана. Во время самостоятельной работы обучающиеся могут быть обеспечены доступом к сети Интернет в компьютерном классе школы.

Библиотечный фонд МБУ ДО «ДХШ» укомплектован печатными и электронными изданиями основной и дополнительной учебной и учебнометодической литературы по всем учебным предметам, а также изданиями художественных альбомов, специальными хрестоматийными изданиями в объеме, соответствующем требованиям программы «Мастерская мультипликации».

Библиотечный фонд помимо учебной литературы включает официальные, справочно-библиографические и периодические издания.

1.30. Реализация программы «Мастерская мультипликации» обеспечивается педагогическими работниками, имеющими высшее профессиональное образование, соответствующее профилю преподаваемого учебного предмета.

1.32. Педагогические работники МБУ ДО «ДХШ» проходят не реже чем один раз в пять лет профессиональную переподготовку или повышение квалификации. Педагогические работники осуществляют творческую и методическую работу, согласно планам работы МБУ ДО «ДХШ».

1.33. В МБУ ДО «ДХШ» созданы условия для взаимодействия с другими образовательными учреждениями, реализующими ОП в области изобразительного искусства, в том числе и профессиональные, с целью обеспечения возможности восполнения недостающих кадровых ресурсов, ведения постоянной методической работы, получения консультаций по вопросам реализации программы «Мастерская мультипликации», использования передовых педагогических технологий.

1.34.Занятия по учебному предмету «Мастерская мультипликации», в который входит курс «Основы компьютерной анимации», имеющие цель изучение компьютерных специальных программ, обеспечиваются компьютерным классом.

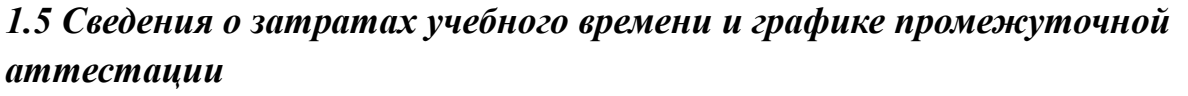

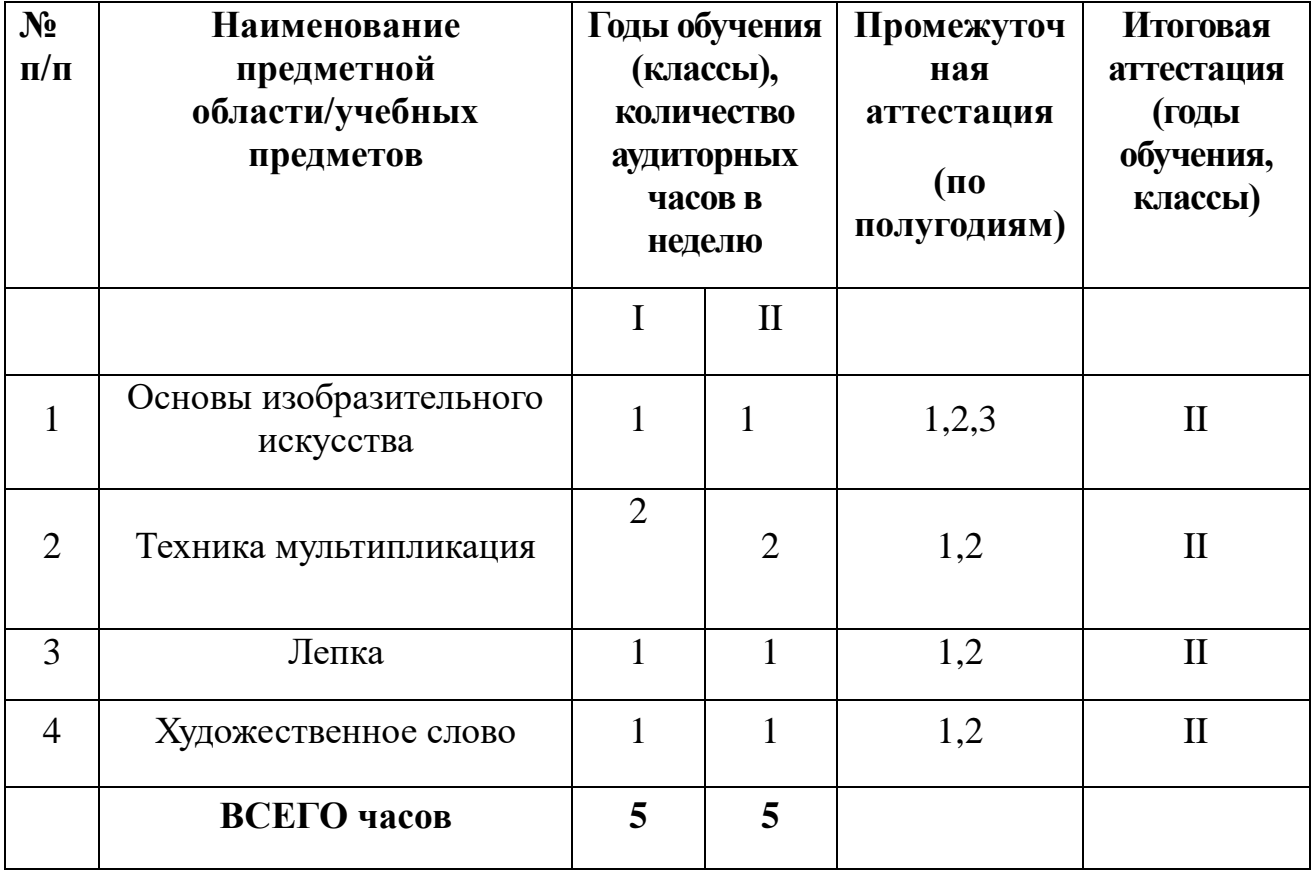

# **Учебно-тематический план**

# **По учебному предмету историко-теоретической**

# **подготовки «История анимации».**

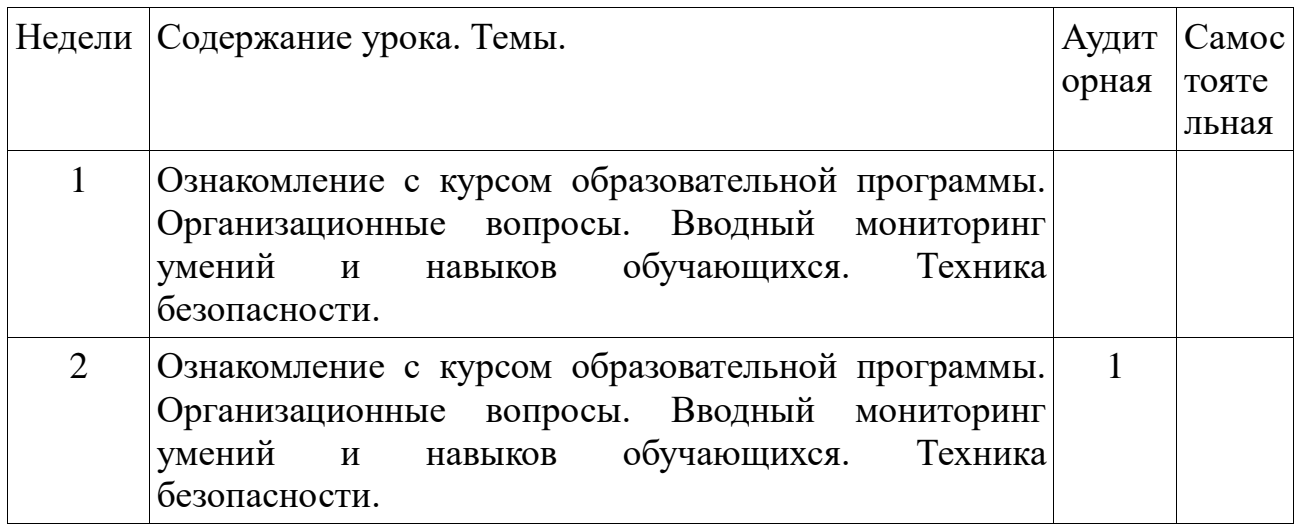

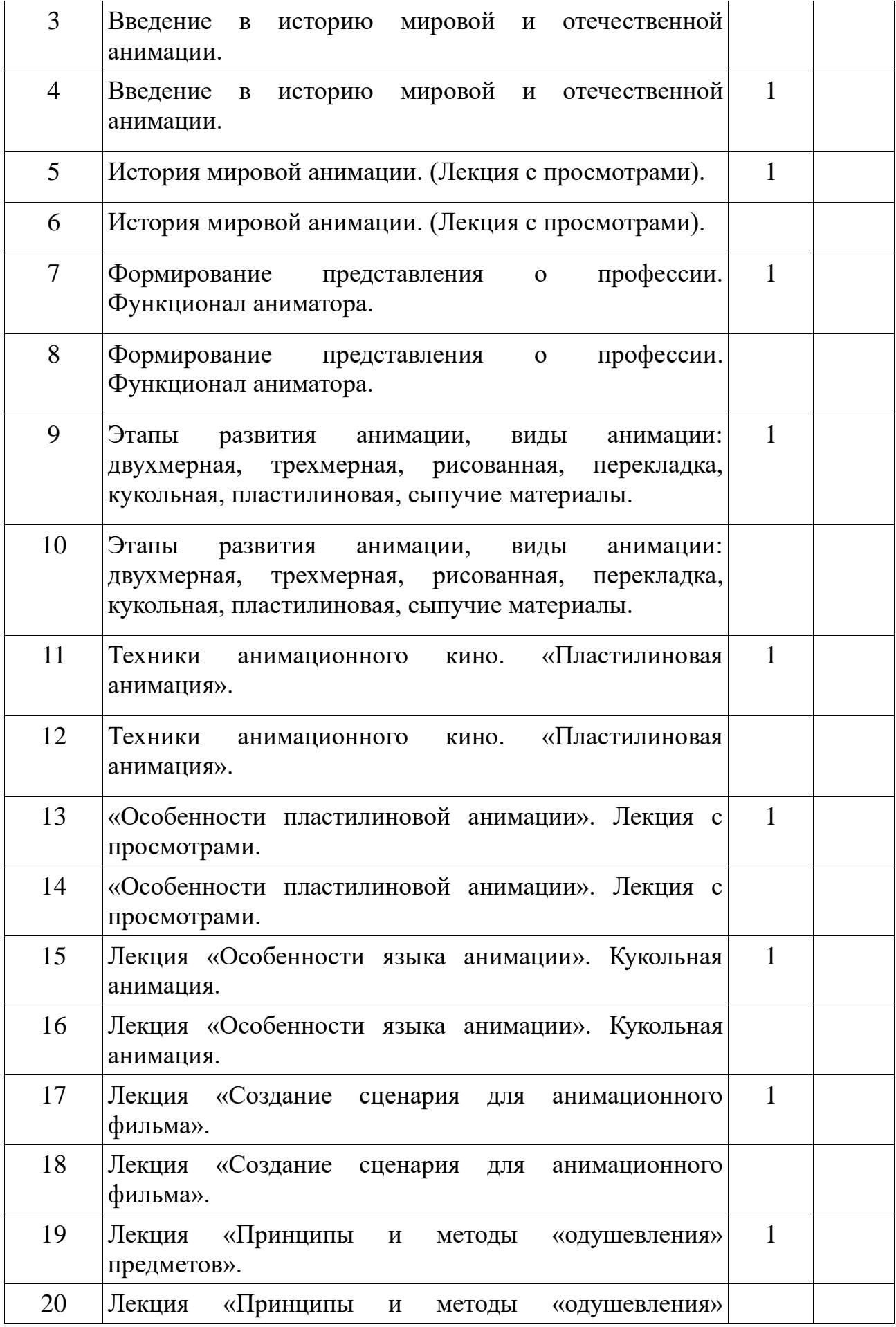

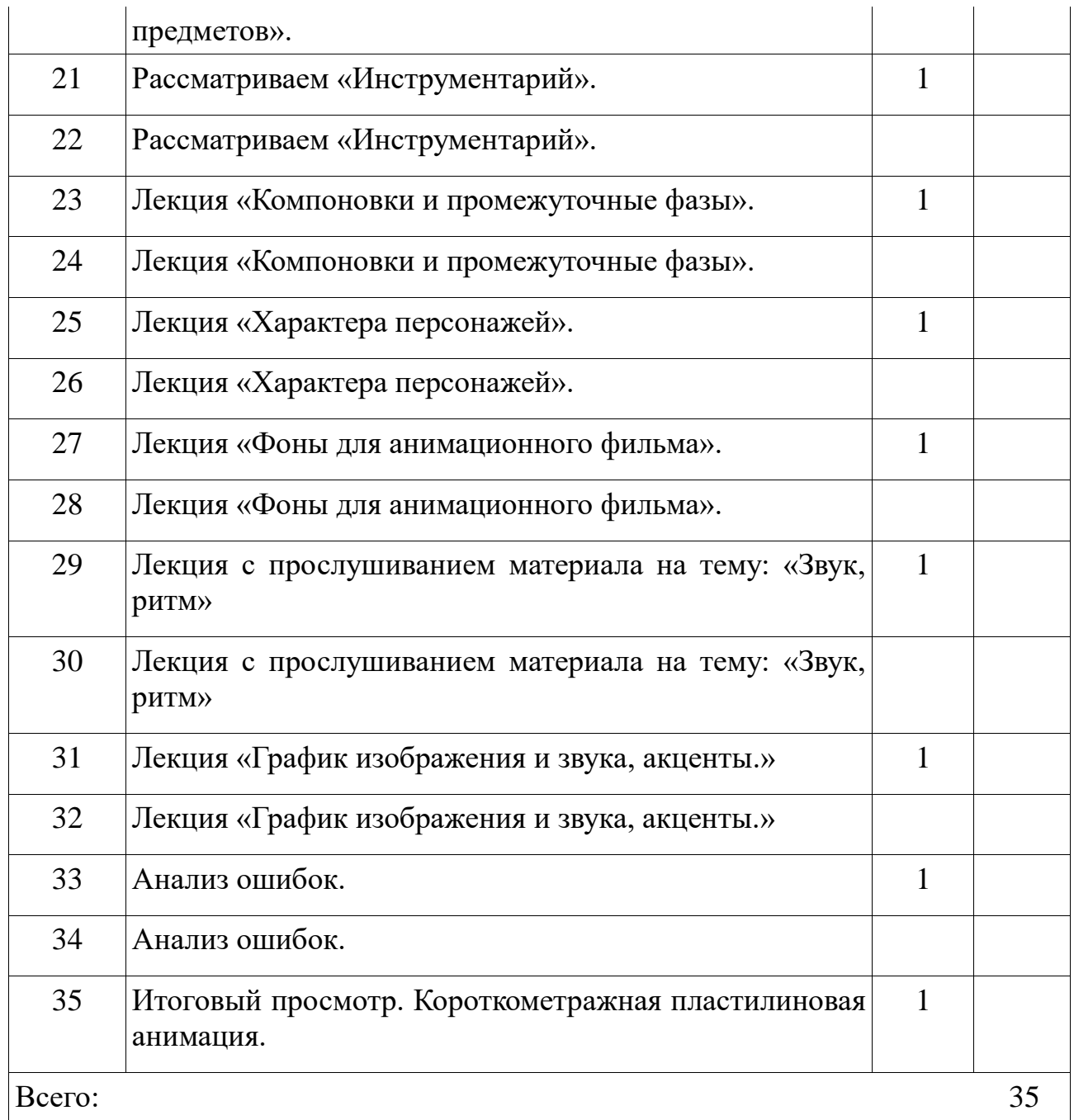

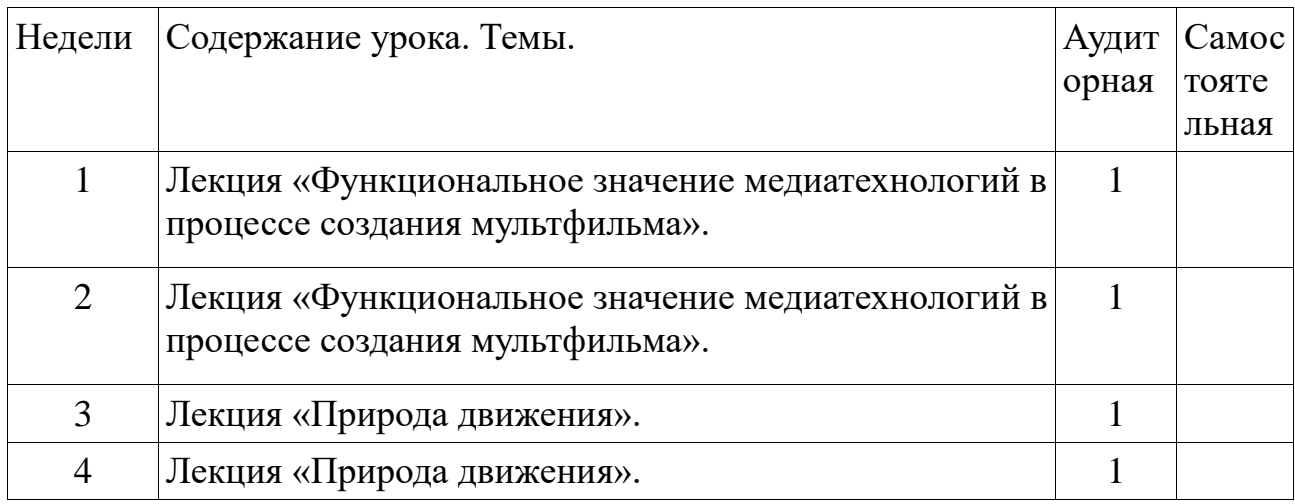

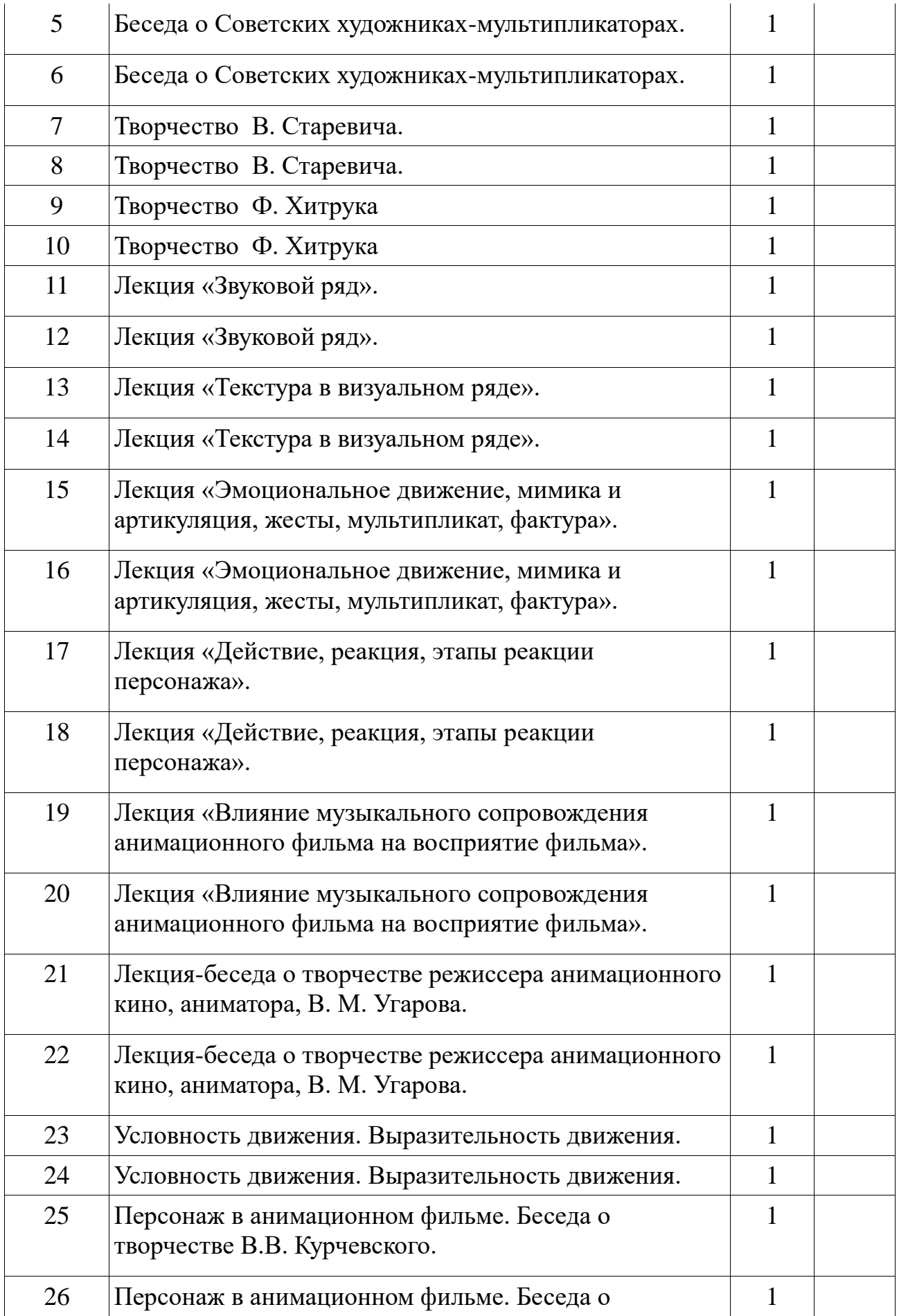

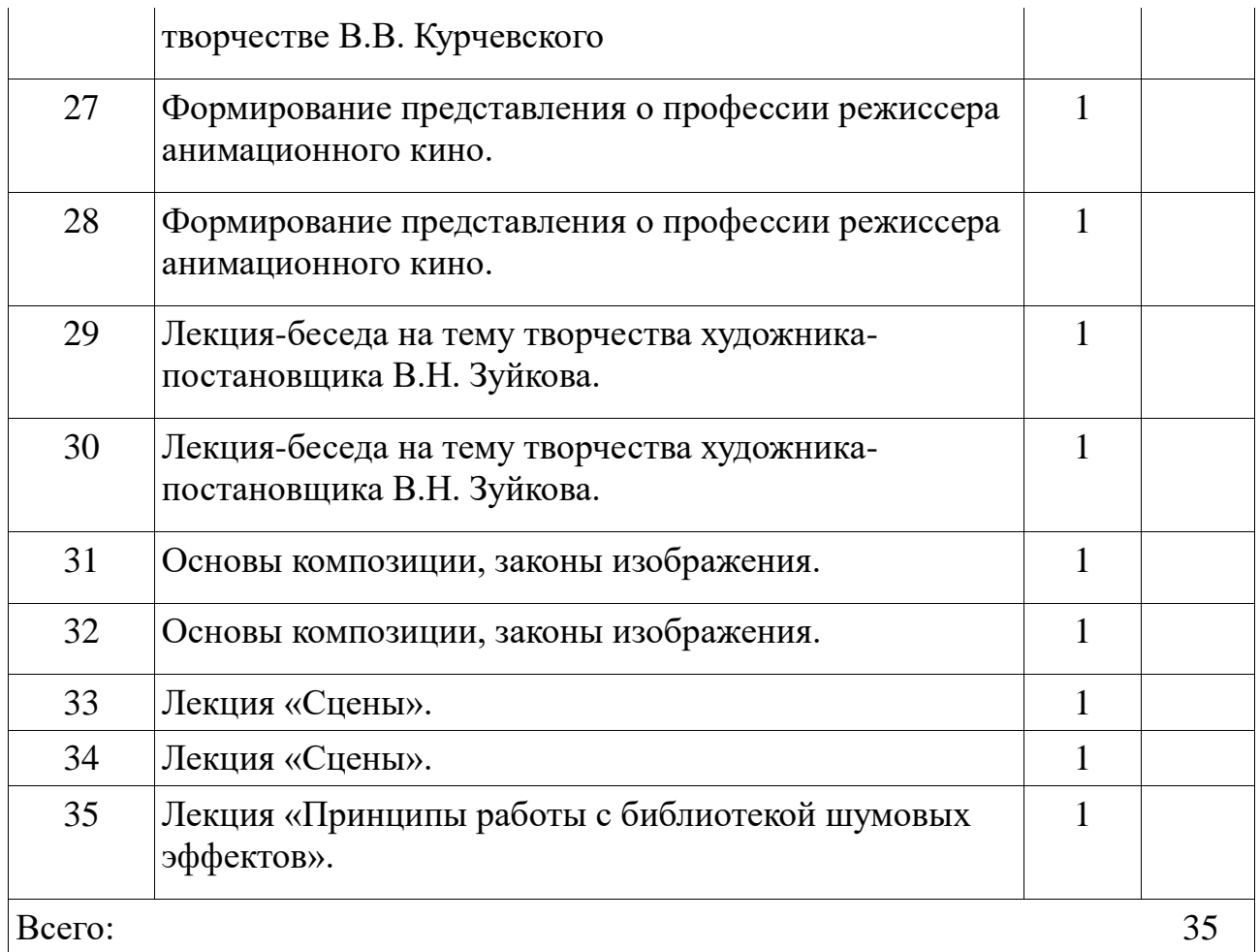

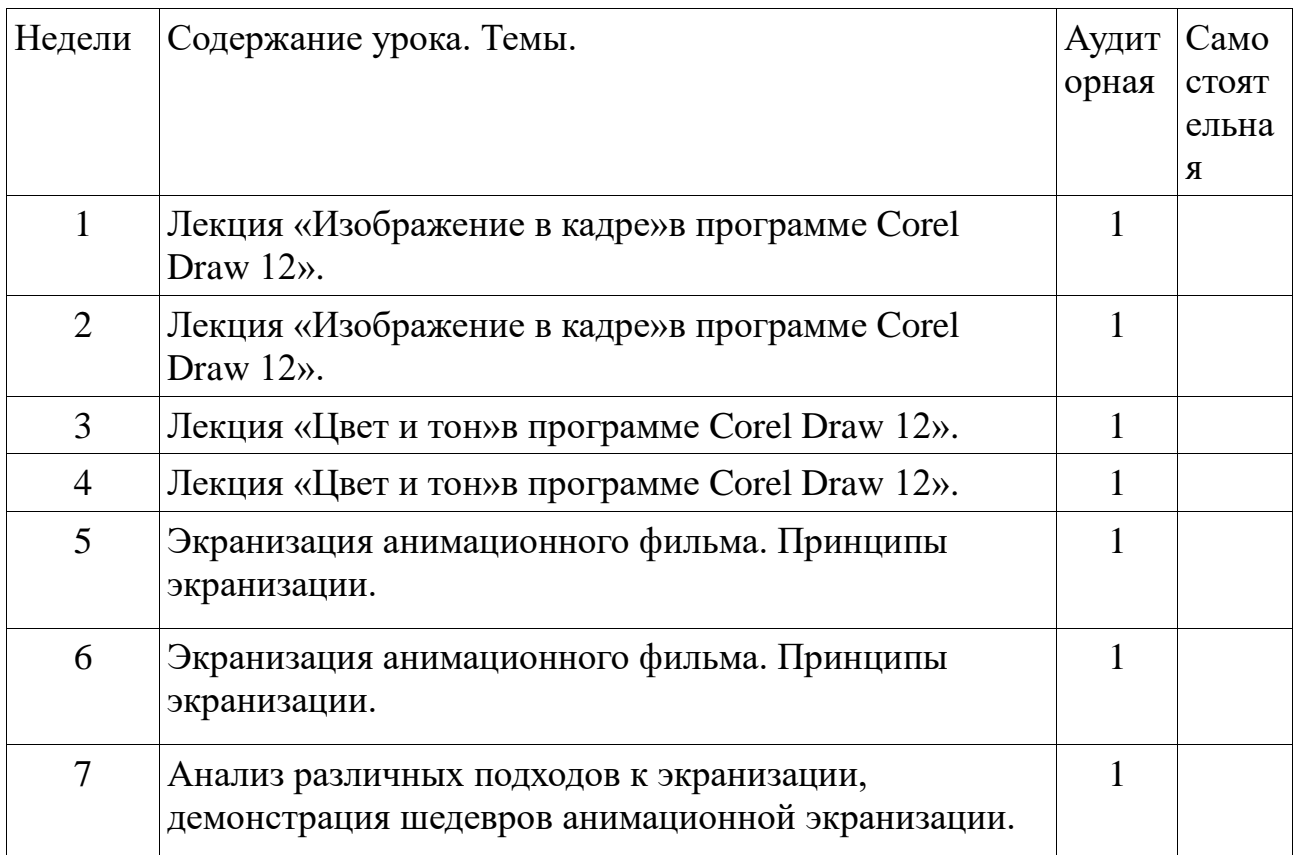

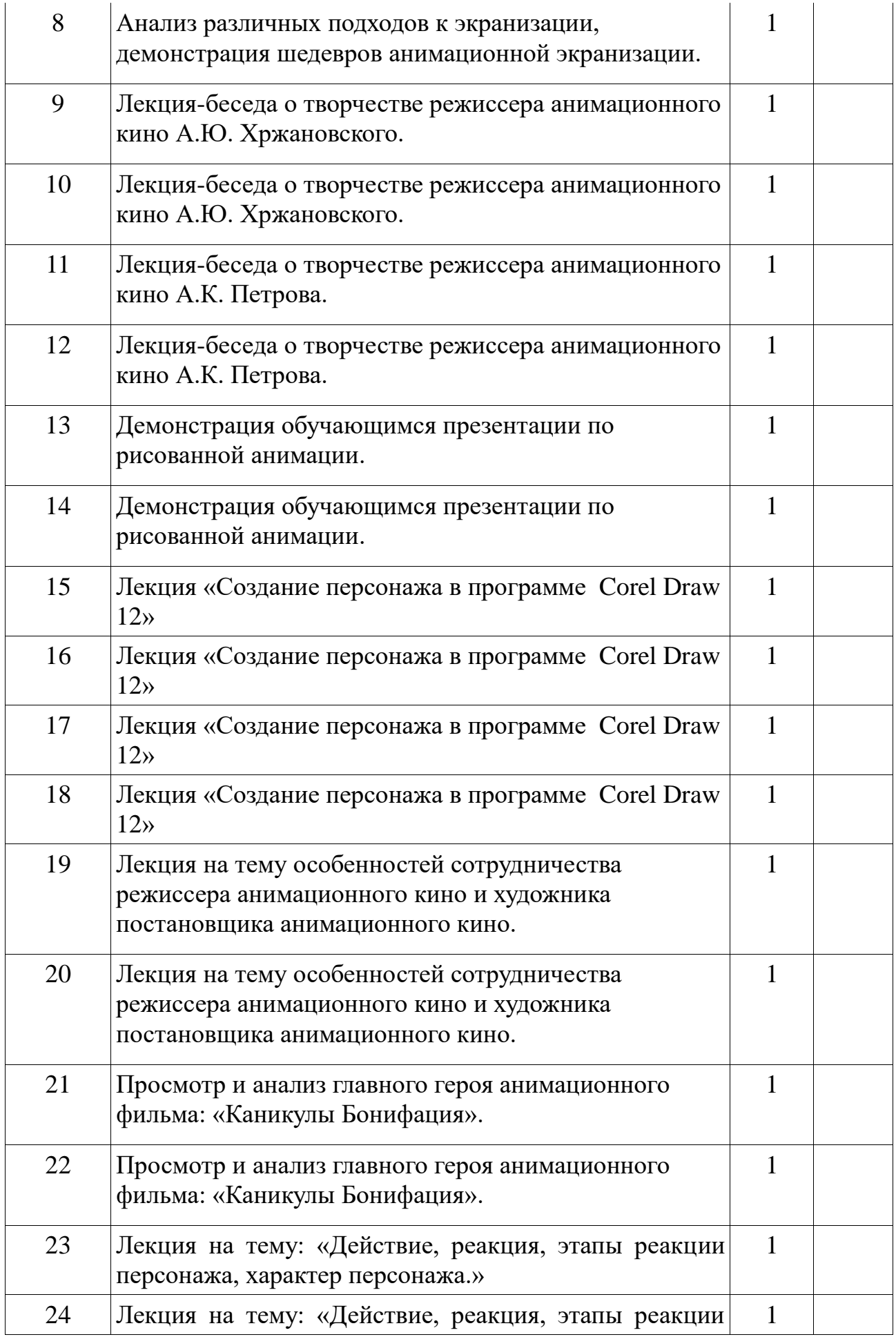

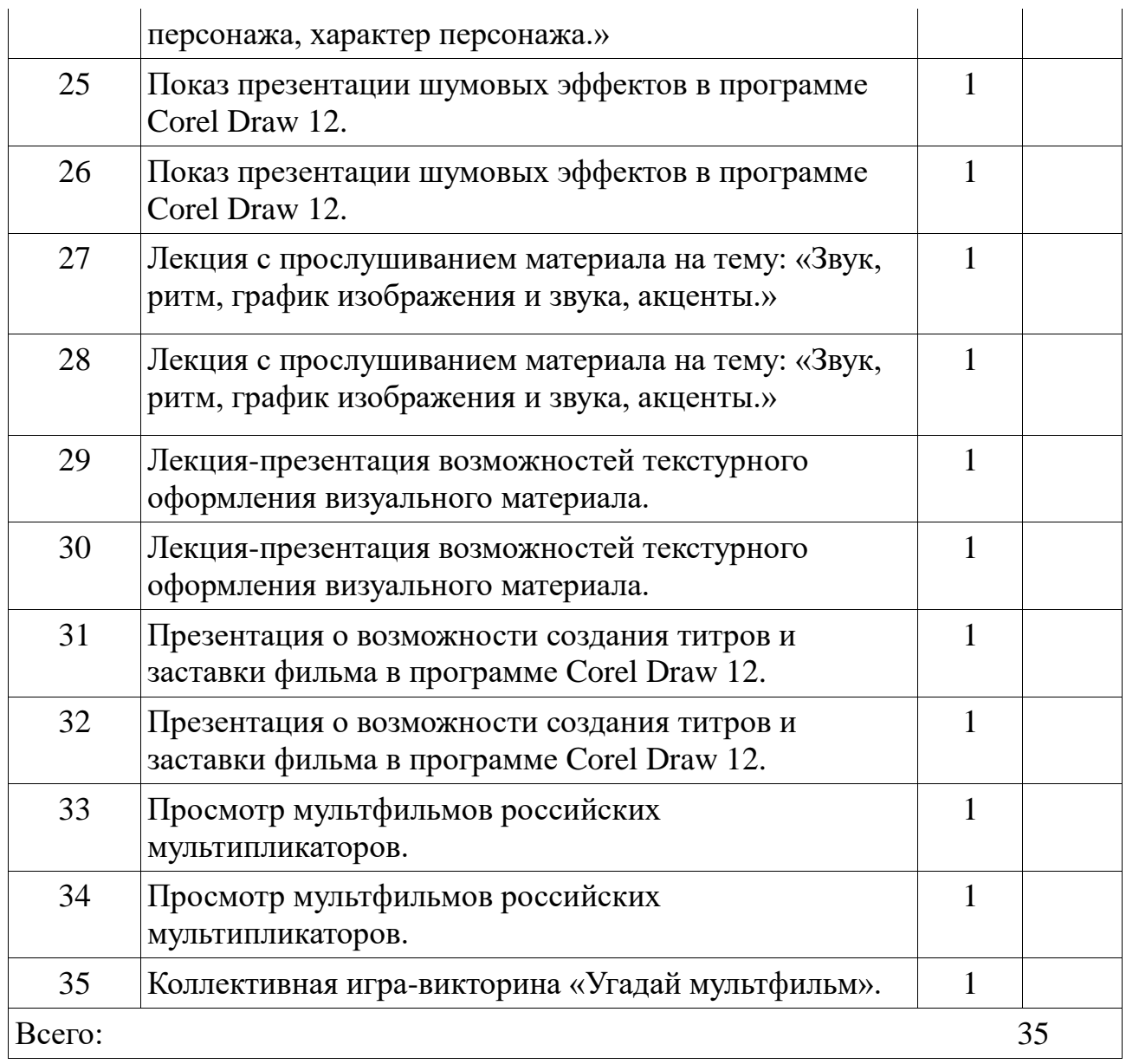

# **Календарно - тематический план по общеразвивающей программе**

## **«Мастерская мультипликации».**

# **По учебному предмету художественно-творческой подготовки:**

# **«Мастерская мультипликации».**

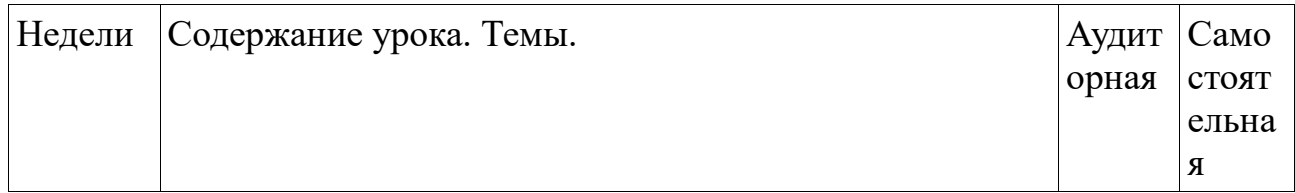

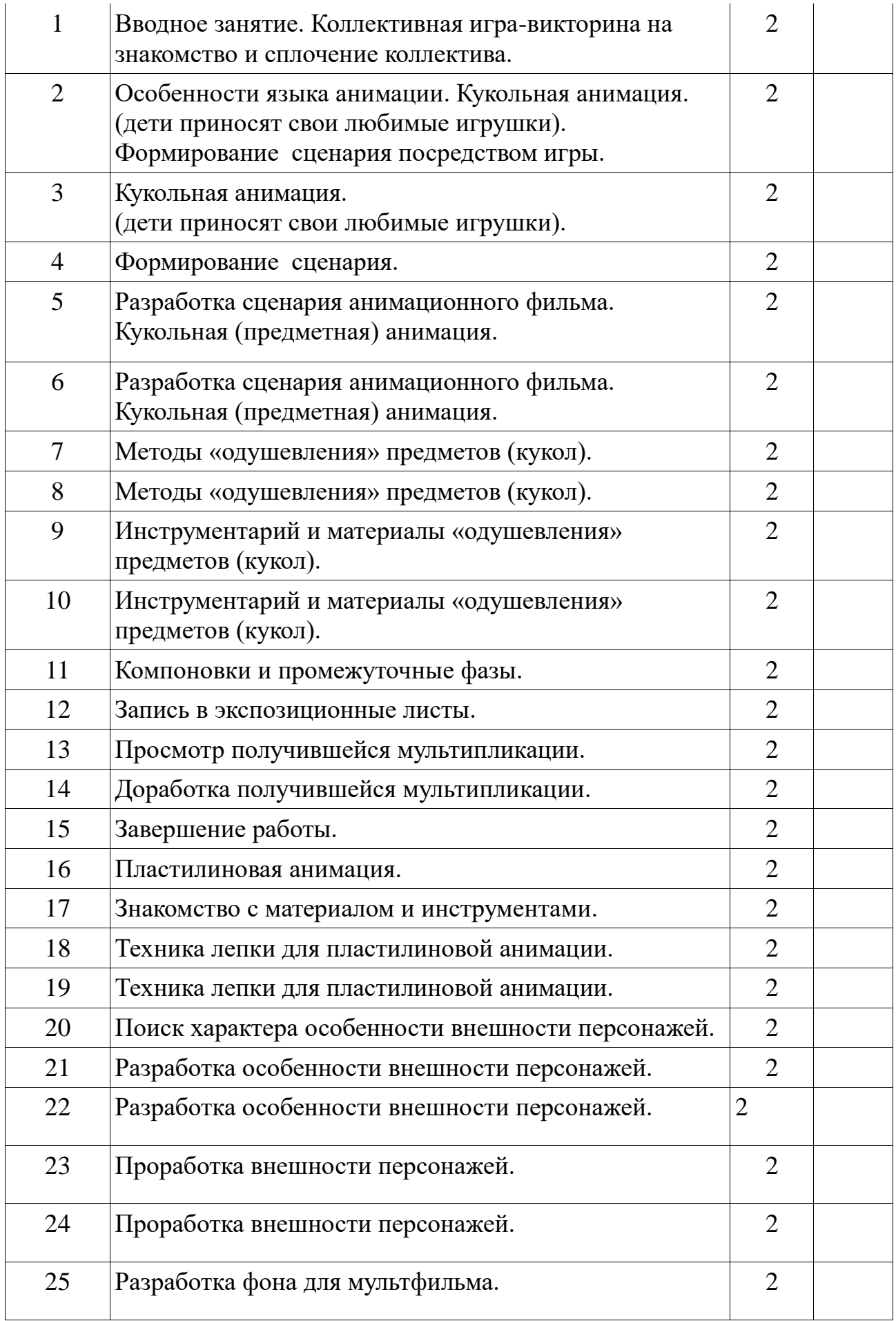

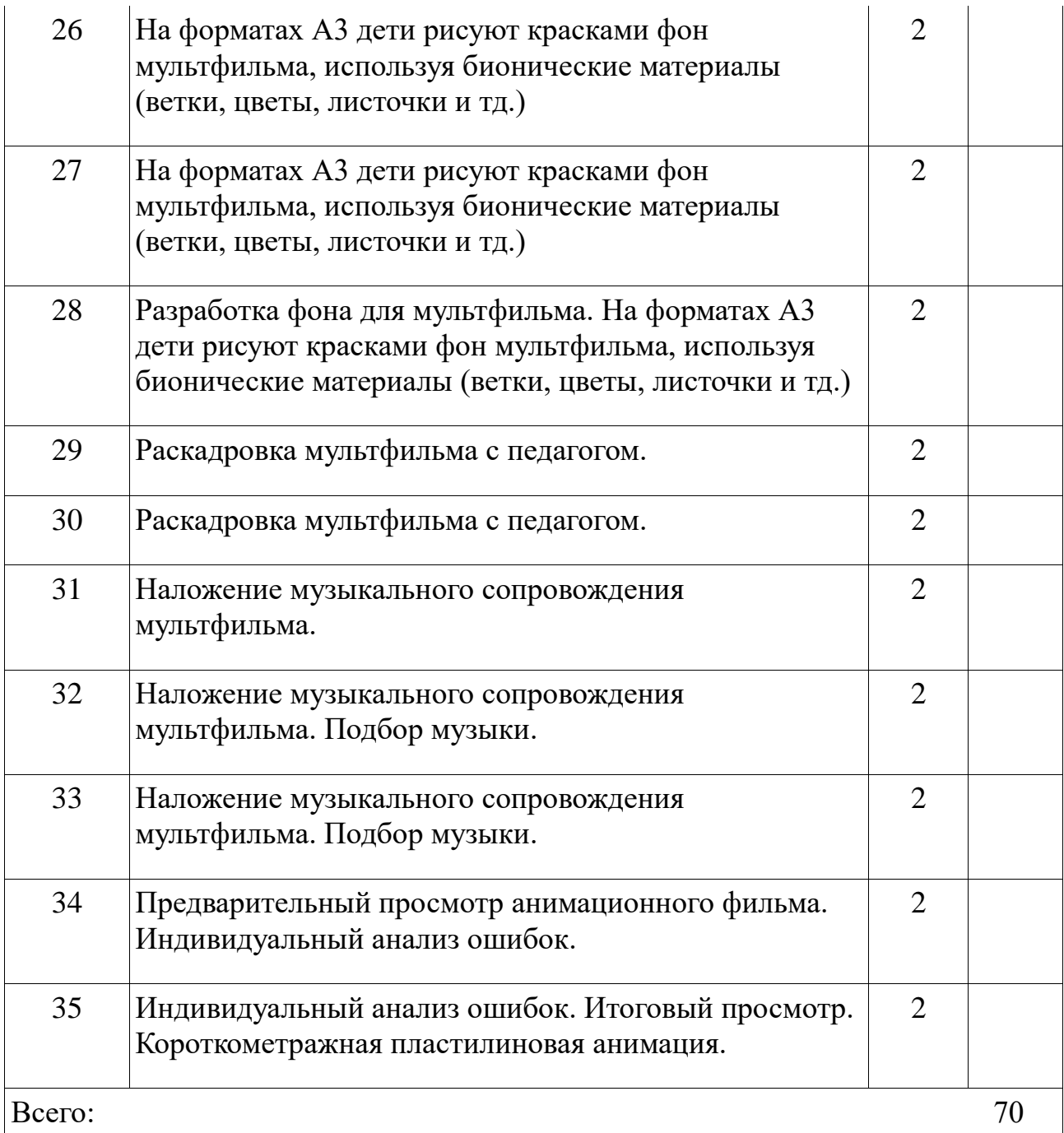

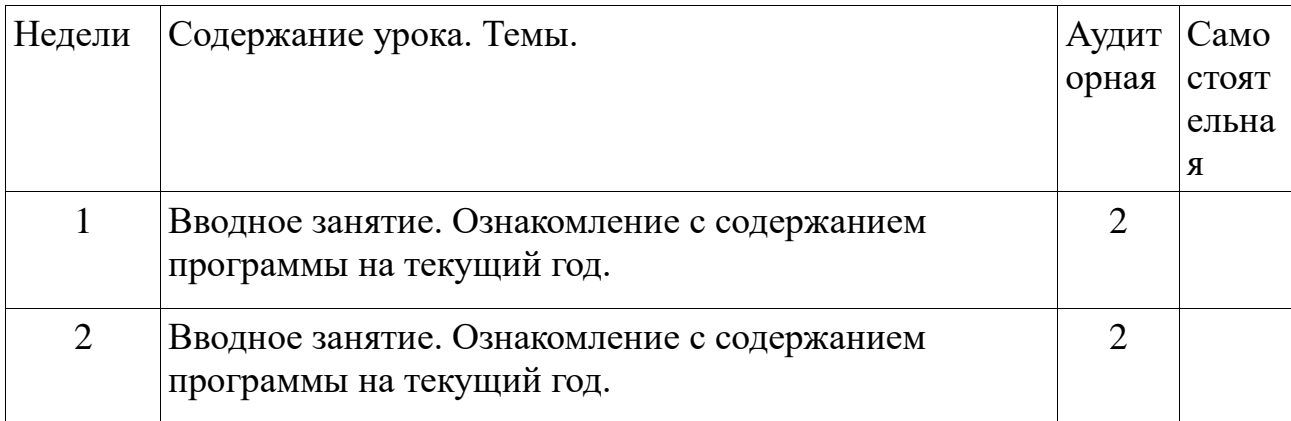

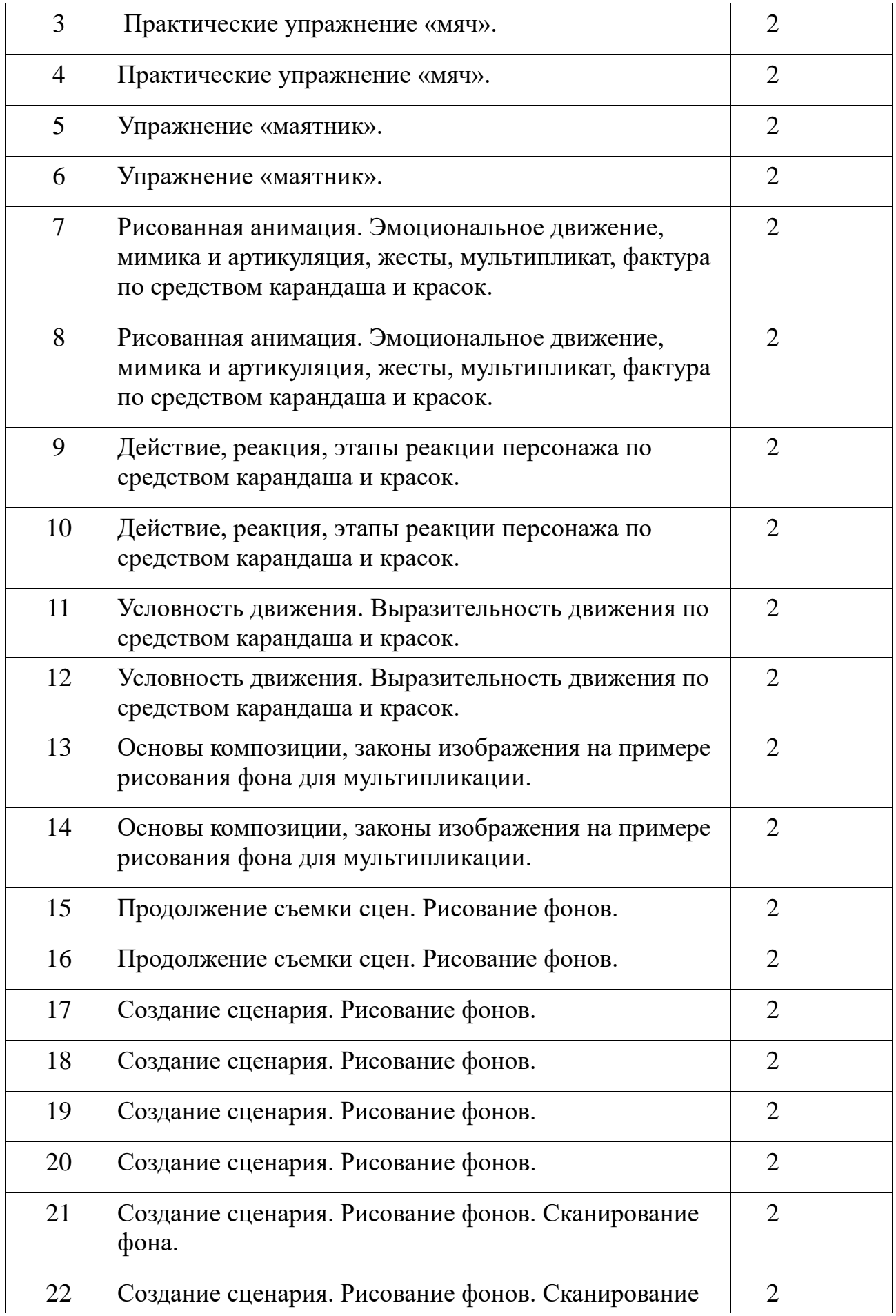

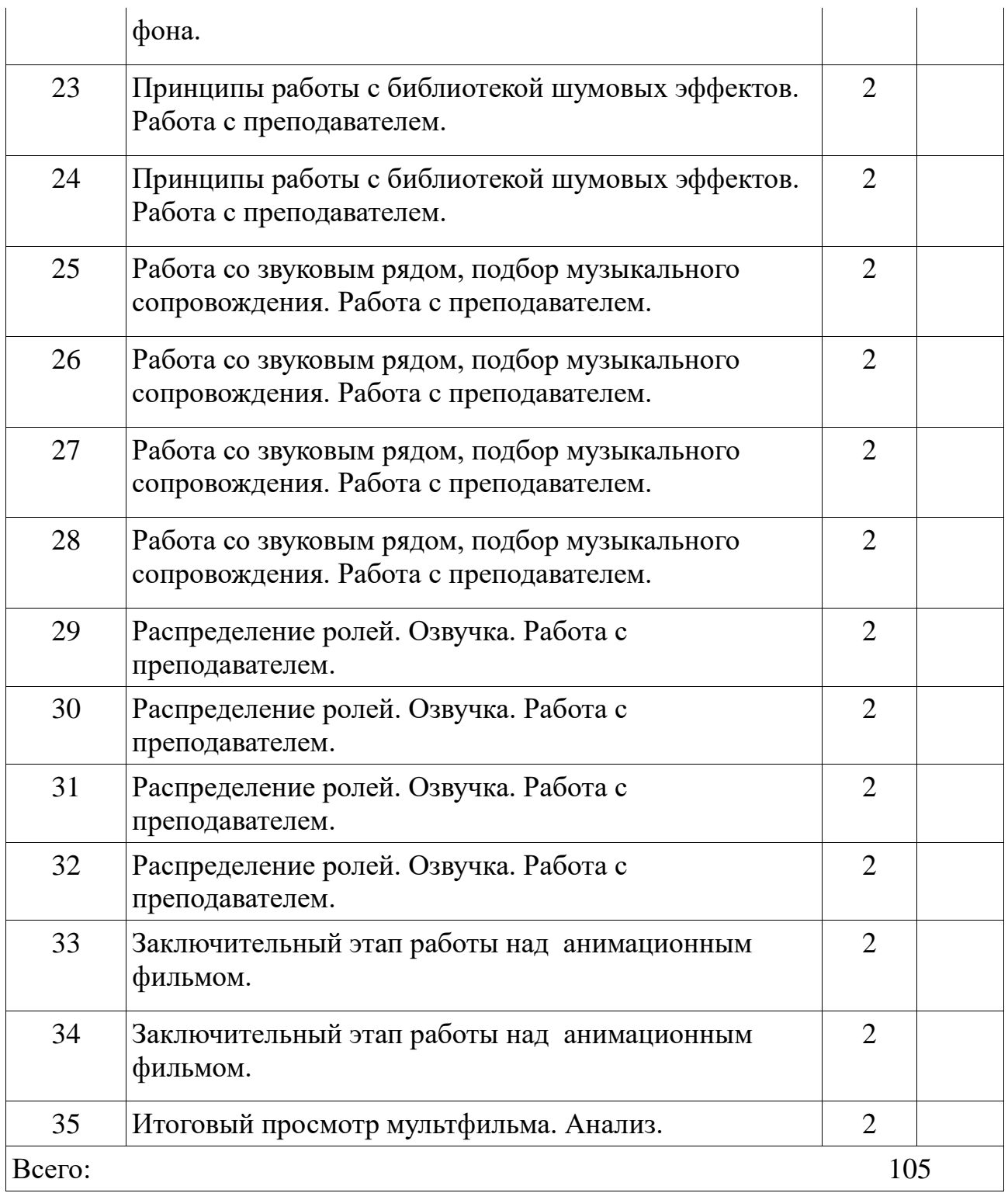

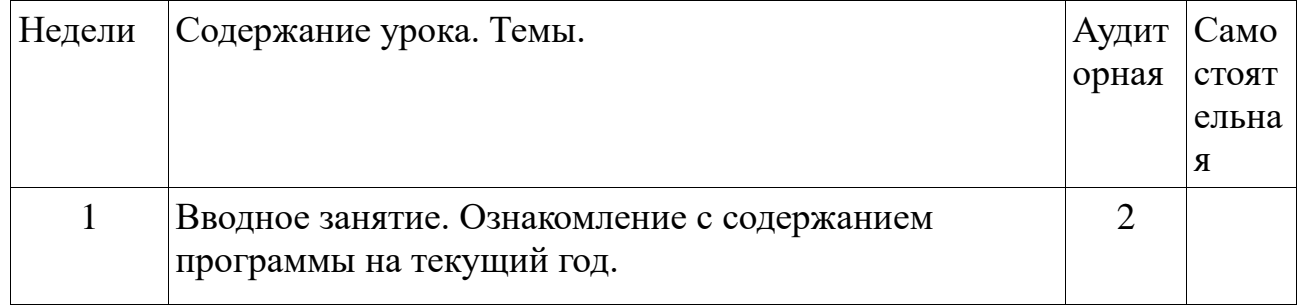

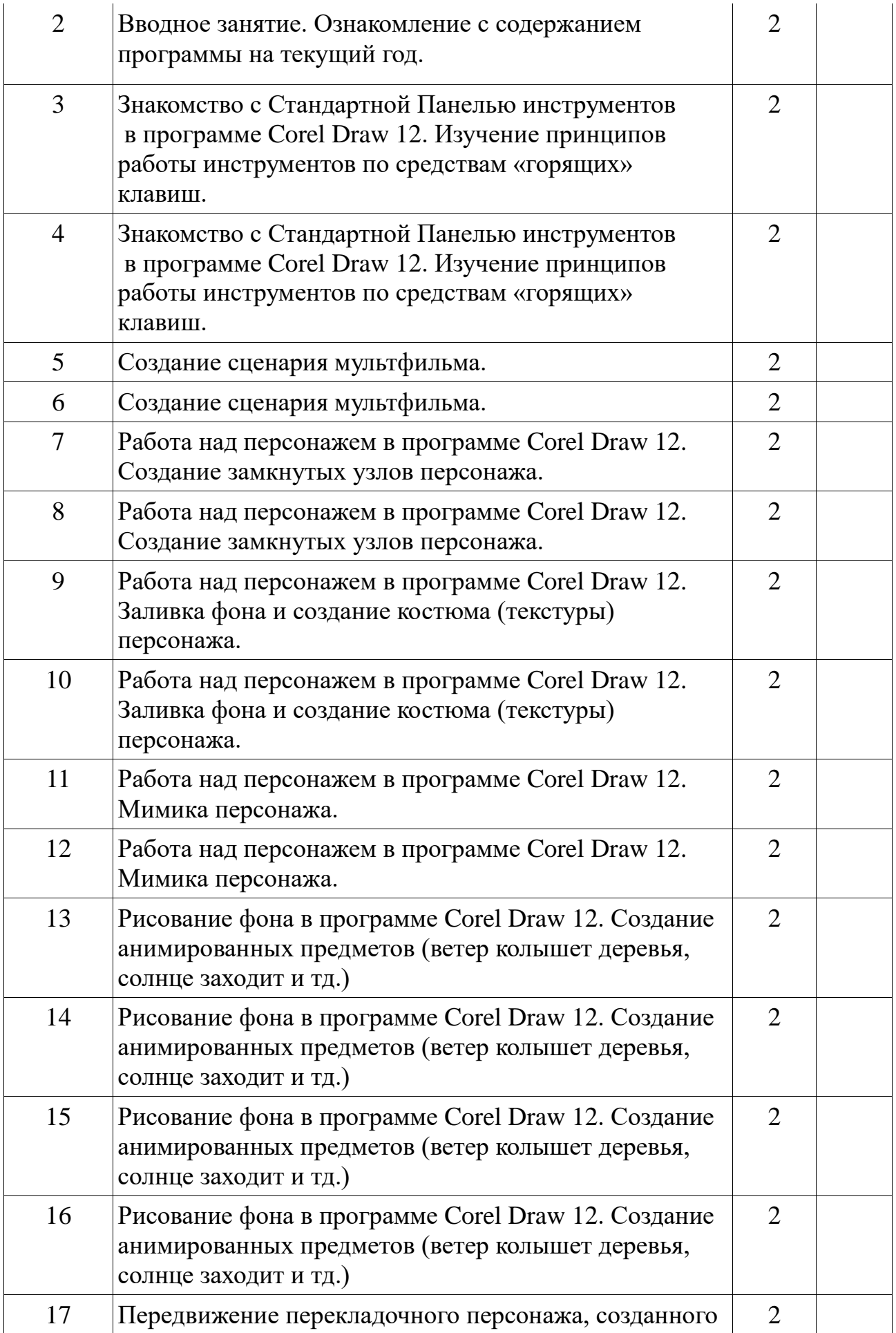

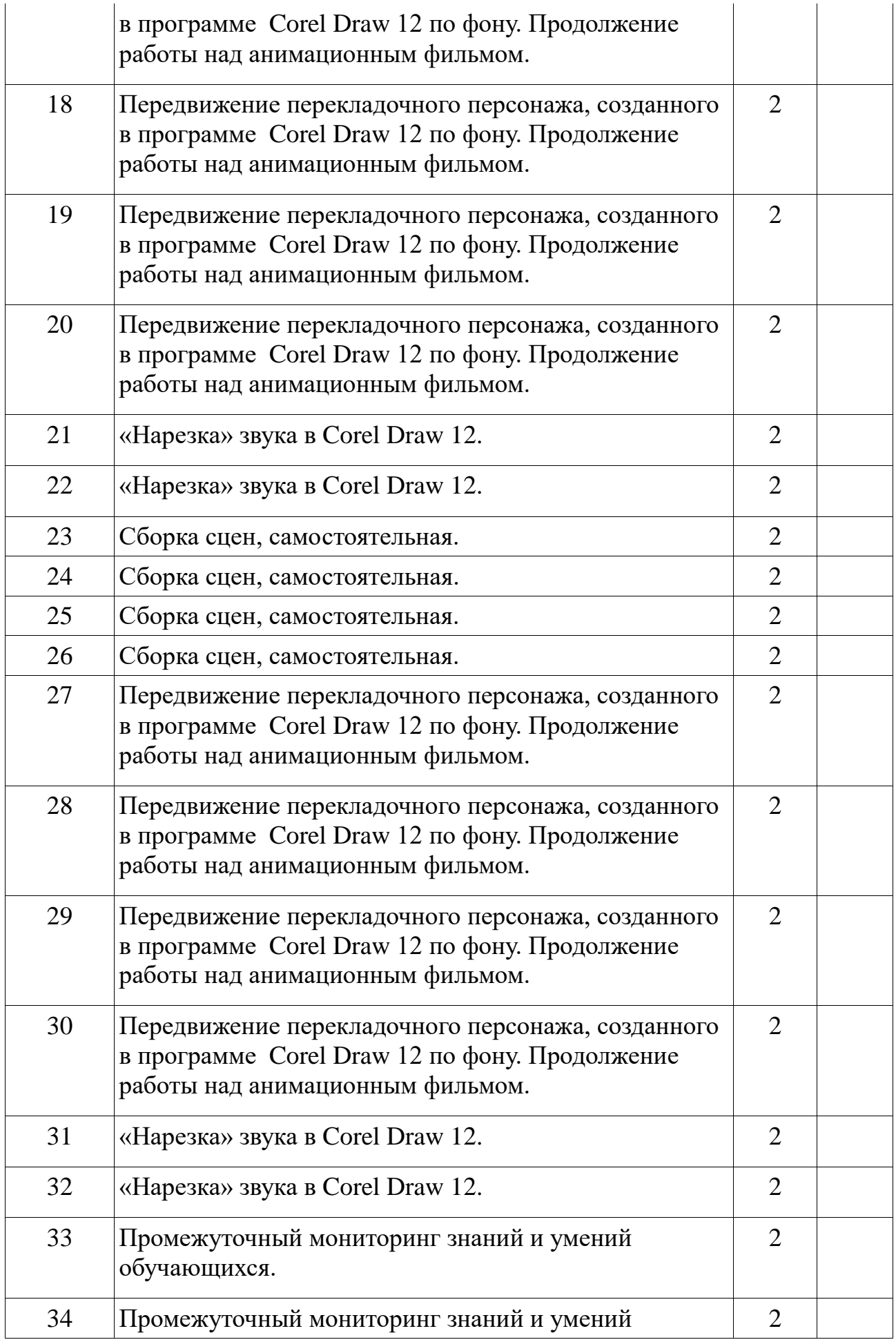

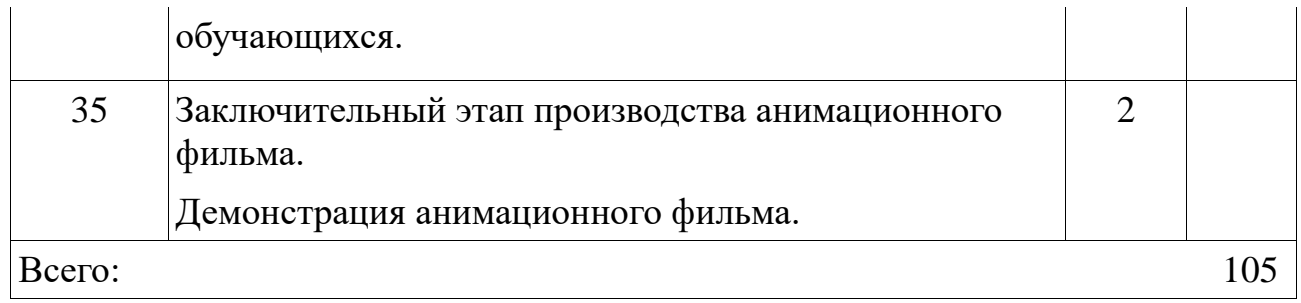

**Календарно - тематический план по общеразвивающей программе** 

# **«Мастерская мультипликации».**

# **Учебный предмет по выбору:**

# **«Песочная мультипликация»**

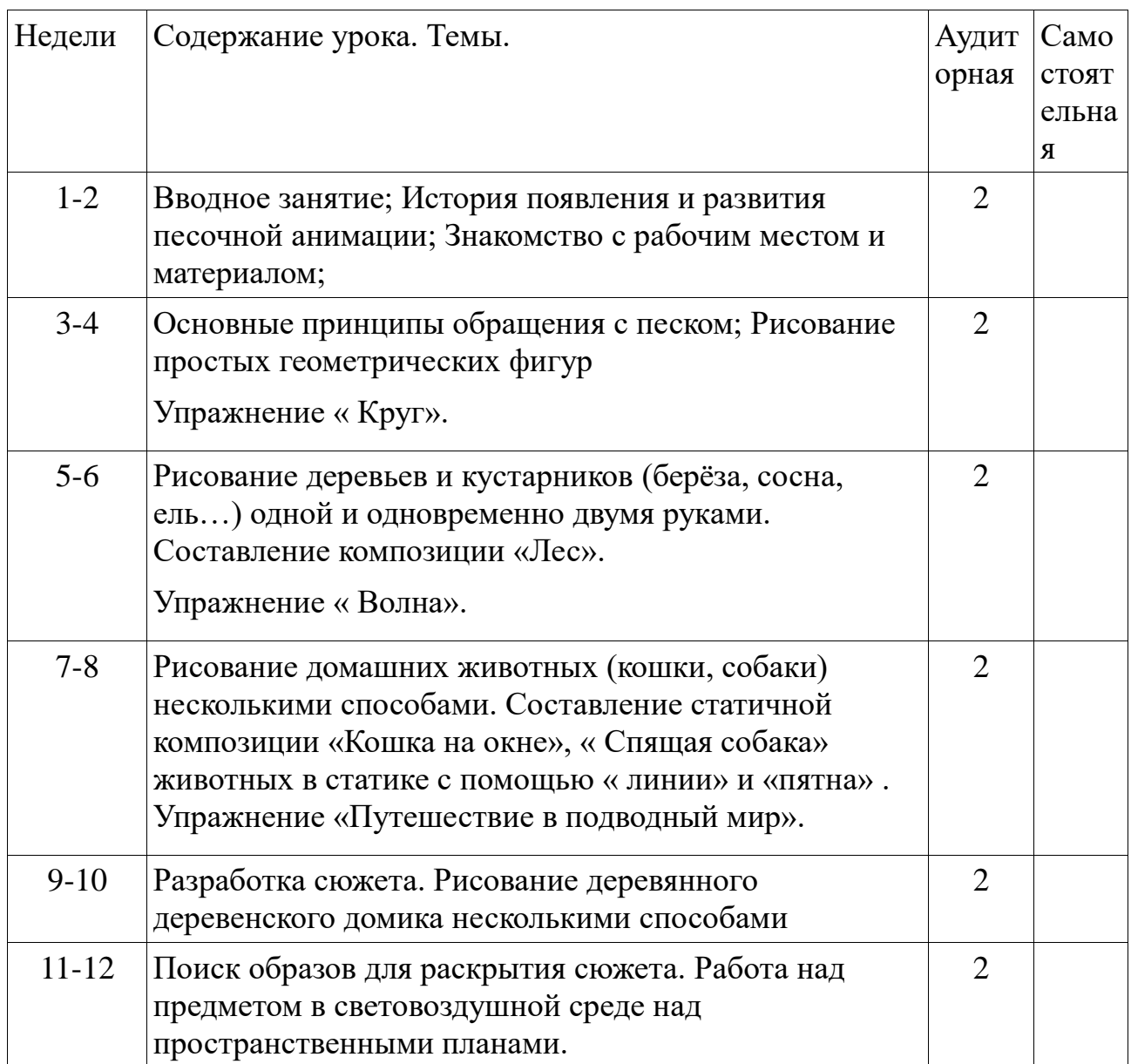

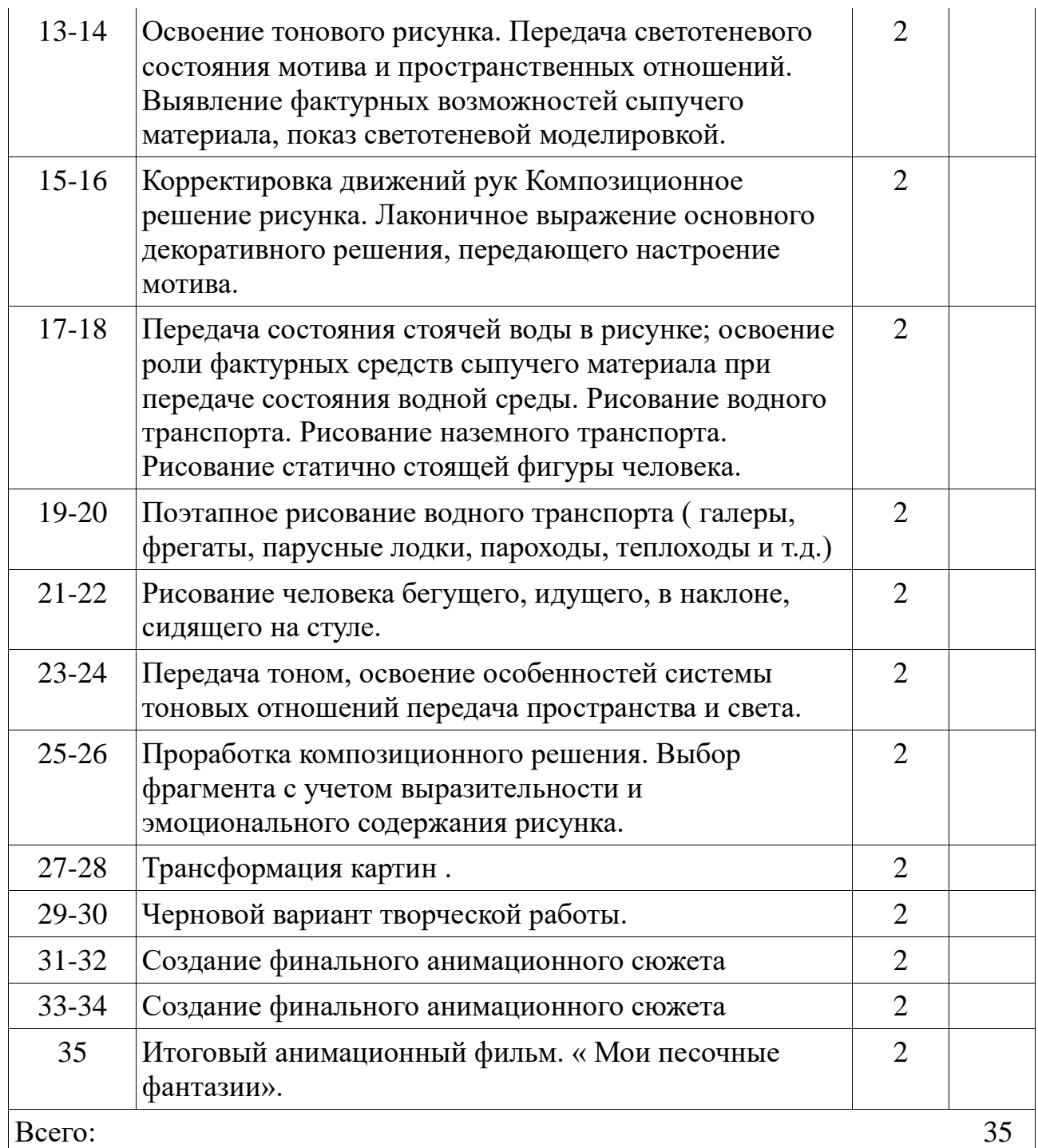

**Календарно - тематический план по общеразвивающей программе «Мастерская мультипликации».** 

# **Учебный предмет по выбору:**

# **«Графический дизайн»**

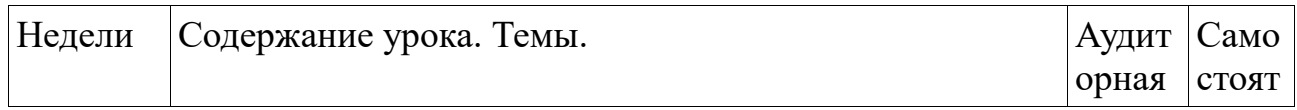

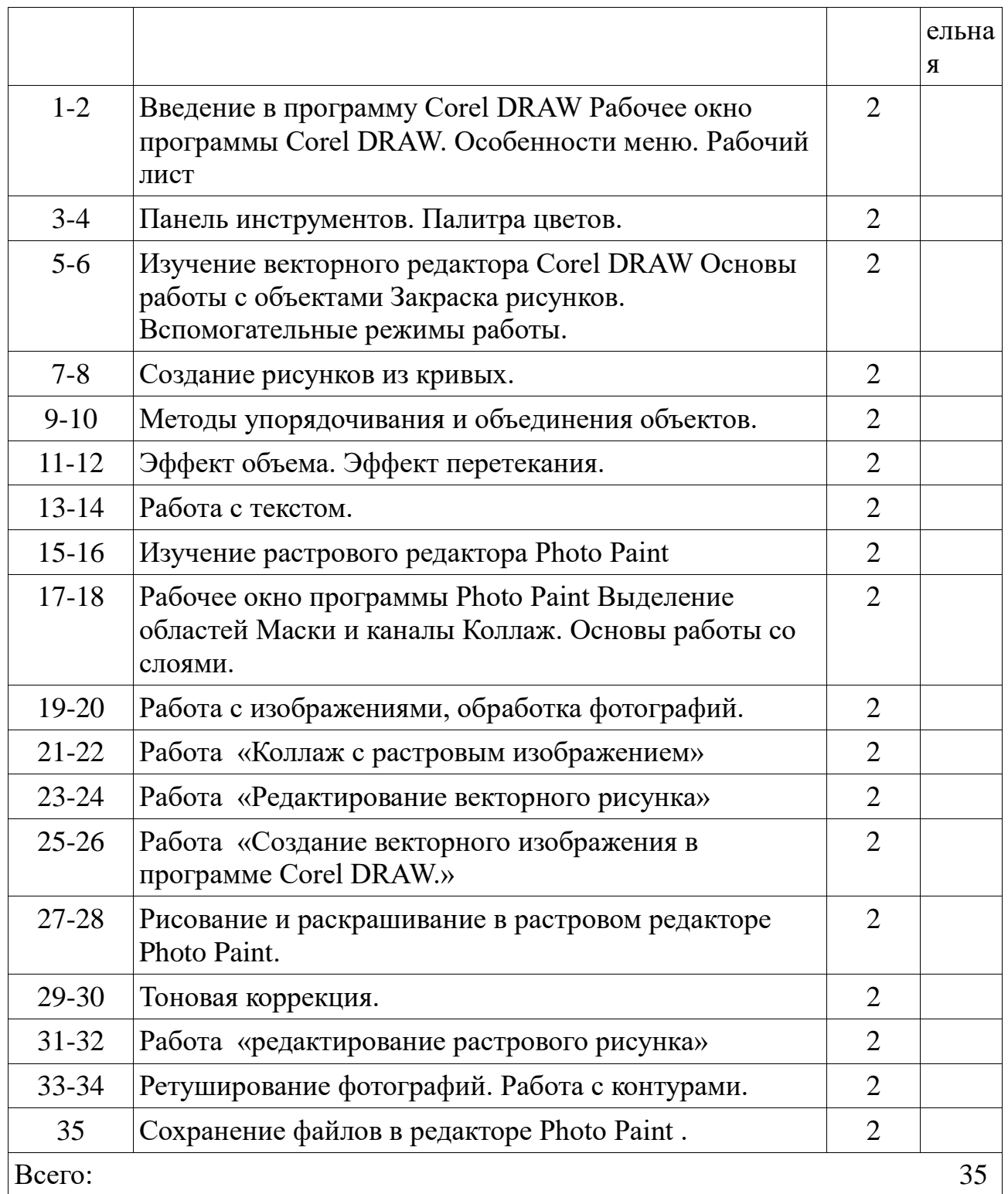

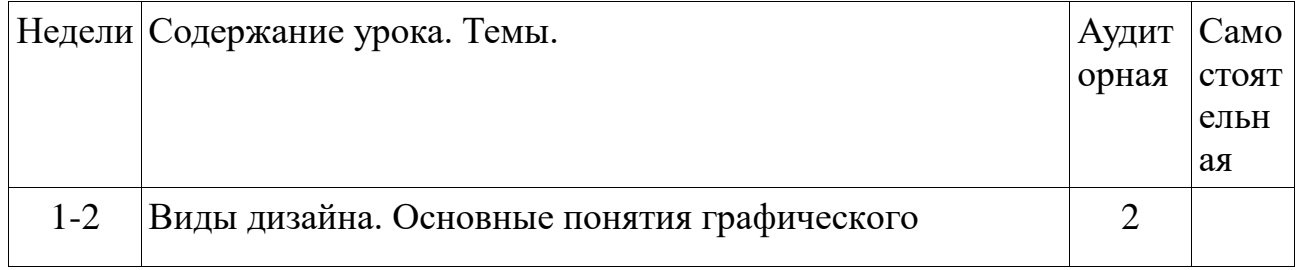

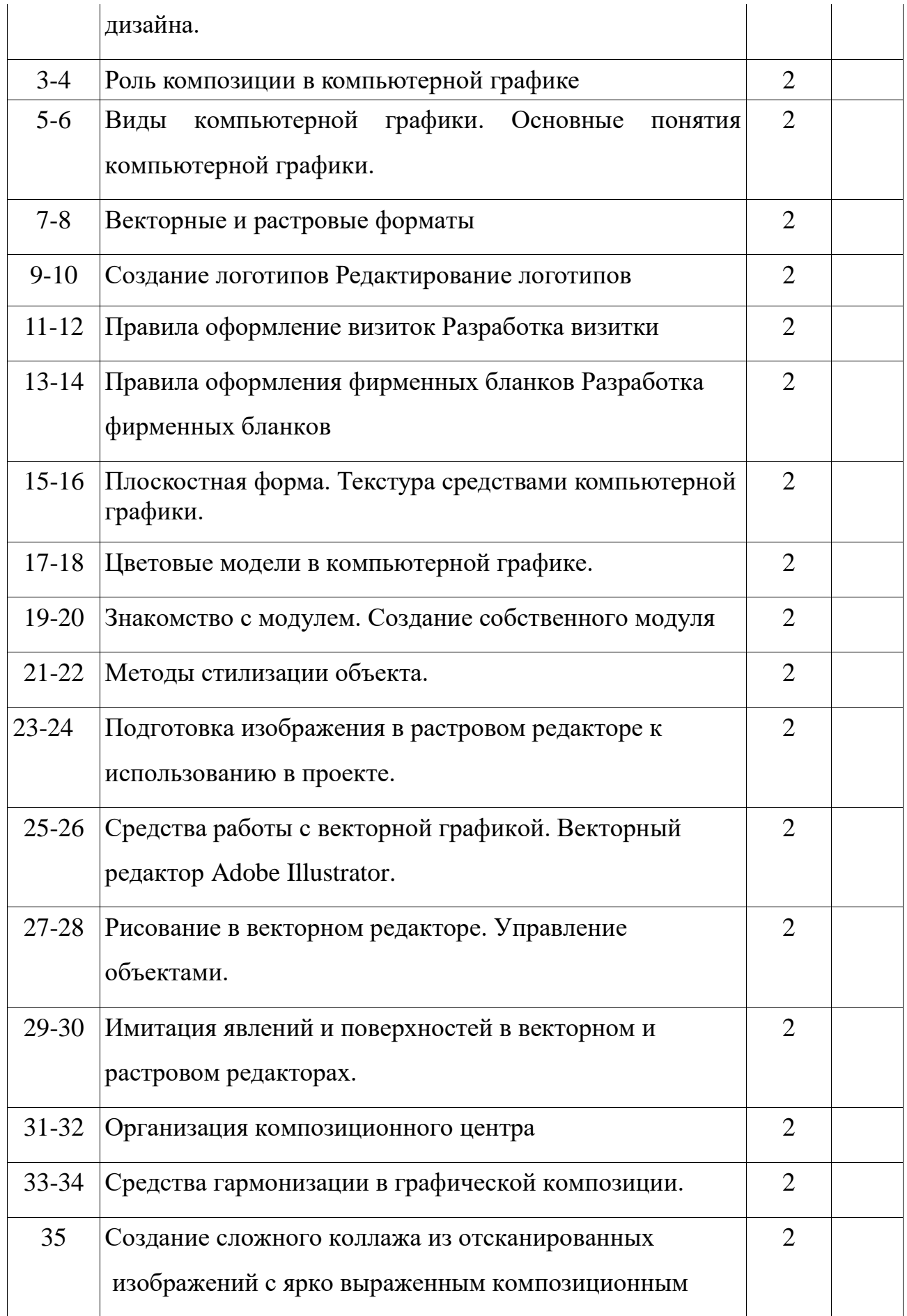

#### **Предмет историко-теоретической подготовки**

#### **«История анимации»**

#### **1 год обучения**

#### **Раздел №1. Знакомство с курсом. Введение в историю мировой анимации**

*Тема 1-2. Ознакомление с курсом образовательной программы. Организационные вопросы и Тема 3-4. Введение в историю мировой и отечественной анимации*

Вводное занятие. Введение в историю мировой и отечественной анимации. Оптические иллюзии: волшебный фонарь, зоетроп, тауматроп. Теория: Понятия «анимация» и «мультипликация», оптический эффект движения, первые анимационные игрушки: волшебный фонарь, тауматроп, фенакистископ, зоетроп, стробоскоп.

Демонстрация образовательного фильма по теме.

*Тема 5-6. История мировой анимации*

Теория: Краткая биография Уолта Диснея и Аба Айверкса, создание персонажа кролика Освальда. Трансформация кролика в мышонка Микки. Демонстрация мультфильмов разных лет с персонажем Микки Маус. Обсуждение характера персонажа.

*Тема 7-8. Формирование представления о профессии. Функционал аниматора*

Теория: Работа художника-постановщика и режиссера. Задачи, способы самовыражения. Особенности сотрудничества. Лекция на тему особенностей сотрудничества режиссера анимационного кино и художника постановщика анимационного кино. Ф.С.Хитрук.

Просмотр анимационного фильма «Винни Пух идет в гости».

*Тема 9-10. Этапы развития анимации, виды анимации: двухмерная, трехмерная, рисованная, перекладка, кукольная, пластилиновая, сыпучие материалы*

Теория: Краткая информация о развитии анимации, виды анимации на примере просмотра мультфильмов.

Обсуждение основных принципов работы аниматора.

## **Раздел №2. Пластилиновая анимация**

*Тема 11-12. Техники анимационного кино. «Пластилиновая анимация, Тема 13-14. «Особенности пластилиновой анимации»*

Теория: Краткая информация о развитии пластилиновой анимации, виды пластилиновой анимации на примере просмотра мультфильма «Падал прошлогодний снег» режиссера Александра Татарского.

# **Раздел №3. Кукольная анимация. Особенности создания анимационных фильмов**

*Тема 15-16. Лекция «Особенности языка анимации». Кукольная анимация* Развитие кукольной анимации в России и за рубежом. Влияние театра на мультипликационное искусство.

*Тема 17-18. Лекция «Создание сценария для анимационного фильма»* «Тема» и «идея» - основы сценария. Разбор примеров.

Теория: Что такое «тема» и что такое «идея». Почему важно уметь сформулировать основную мысль, о чем фильм. Просмотр м/ф «Антошка».

Практика: мозговой штурм - поиск волнующих тем, обсуждение

*Тема 19-20. Лекция «Принципы и методы «одушевления» предметов*

Теория: Краткая информация о принципах и методах одушевления предметов.

Практика: Рисование и вырезание дополнительных объектов, которые будут двигаться в кадре.

*Тема 21-22. Рассматриваем «Инструментарий»*

Первые механизмы аниматоров и современные методы создания мультфильмов. Разбор примеров.

Теория: Что такое «Фенакистископ» и что такое [«киносъемочные аппараты»](https://ru.wikipedia.org/wiki/%D0%9A%D0%B8%D0%BD%D0%BE%D1%81%D1%8A%D1%91%D0%BC%D0%BE%D1%87%D0%BD%D1%8B%D0%B9_%D0%B0%D0%BF%D0%BF%D0%B0%D1%80%D0%B0%D1%82). Почему важно уметь работать с компьютером и уметь создавать мультфильмы вручную. Просмотр м/ф.

Практика: мозговой штурм - поиск волнующих тем, обсуждение

*Тема 23-24. Лекция «Компоновки и промежуточные фазы»*

Знакомство с понятиями «компоновка» и «промежуточные фазы». Основные принципы работы.

*Тема 25-26. Лекция «Характера персонажей»*

Главный герой. Герой положительный и отрицательный. Примеры.

Теория: Что такое «хорошо» и что такое «плохо» - оценочные характеристики героев. Дискуссия. Примеры детей из литературы и личного опыта. Практика: Рисуем героя доброго и злого. Обсуждаем, благодаря чему становится понятно, кто из них кто.

*Тема 27-28. Лекция «Фоны для анимационного фильма»*

Разработка декораций, работа над фоном.

Теория: виды фонов для мультфильмов, просмотр и анализ советских мультфильмов.

Практика: Отрисовка фонов в выбранной технике (фломастеры, карандаши, акварель, гуашь, восковые мелки и т.д.)

*Тема 29-30. Лекция с прослушиванием материала на тему: «Звук, ритм» и Тема 31-32. Лекция «График изображения и звук, акценты»*

Прослушивание различных звуков, музыкального сопровождения. Анализ.

Теория: Понятия звук, ритм. Уместность звукового оформления мультфильма.

Практика: разбор на примере мультфильма «Варежка» музыкального оформления.

*Тема 33-34. Анализ ошибок и Тема 35. Короткометражная пластилиновая анимация*

Теория: Обсуждение результатов проделанной работы - что получилось хорошо, над чем нужно поработать лучше. Чего не хватает мультфильму и в чем его оригинальность, новизна. Советы на будущее.

# **Предмет историко-теоретической подготовки**

### **«История анимации»**

## **2 год обучения**

## **Раздел №1. Особенности анимационного искусства в Советском союзе**

*Тема 1-2. Лекция «Функциональное значение медиа технологий в процессе создания мультфильма»*

Теория: Функциональное значение медиа технологий в процессе создания мультфильма, современные методы выполнения мультипликационных фильмов.

### *Тема 3-4. Лекция «Природа движения»*

Понятие «фаза движения». Правило трех фаз. Теория: Любое движение, даже самое маленькое, снимается не менее, чем за три кадра. Точно так же даже самое быстрое движение должно содержать в себе не менее трех фаз, иначе зритель его просто не увидит. Демонстрация обучающих видеоматериалов.

*Тема 5-6. Беседа о Советских художниках-мультипликаторах*

История студии Союз мультфильм. Вячеслав Котеночкин. Просмотр м/ф «Ну, погоди!»

Теория: Обсуждение - поиск темы, идеи, конфликта, главного героя, положительного и отрицательного персонажей.

#### *Тема 7-8. Творчество В. Старевича*

Пионеры кукольной мультипликации - Владислав Старевич и Александр Ширяев. Просмотр м/ф «Прекрасная Люконида». Юрий Норштейн, «Ёжик в тумане». Особенности создания шедевра. Александр Петров. Техника живописи по стеклу. Просмотр отрывка фильма, получившего премию Оскар «Старик и море».

#### *Тема 9-10. Творчество Ф. Хитрука*

Фильмография, краткая биография художника. Творческая жизнь и статьи.

Просмотр мультфильмов художника [«Лев и Бык»](http://www.kino-teatr.ru/mult/movie/sov/85162/annot/), [«Икар и мудрецы»](http://www.kino-teatr.ru/mult/movie/sov/98660/annot/), [«История одного преступления»](http://www.kino-teatr.ru/mult/movie/sov/83981/annot/).

#### **Раздел №2. Звук. Текстура. Музыкальное сопровождение**

*Тема 11-12. Лекция «Звуковой ряд»*

Особенности звукового оформления при помощи компьютерных программ. Теоретическая часть работы с программой [CorelDRAW.](https://www.google.ru/url?sa=t&rct=j&q=&esrc=s&source=web&cd=2&cad=rja&uact=8&ved=0ahUKEwjA7ID9kdPTAhWE8ywKHRp9ALsQFggzMAE&url=http%3A%2F%2Fcorel.ru%2Fproduct%2Fcdgsx7%2F&usg=AFQjCNE5_LumpN1Dmd1UERwV3MJZZLUb7g)

*Тема 13-14. Лекция «Текстура в визуальном ряде»*

Знакомство с различными анимационными технологиями. Выполнение упражнений на виды движения в различных технологиях. Особенности работы в графическом редакторе [CorelDRAW.](https://www.google.ru/url?sa=t&rct=j&q=&esrc=s&source=web&cd=2&cad=rja&uact=8&ved=0ahUKEwjA7ID9kdPTAhWE8ywKHRp9ALsQFggzMAE&url=http%3A%2F%2Fcorel.ru%2Fproduct%2Fcdgsx7%2F&usg=AFQjCNE5_LumpN1Dmd1UERwV3MJZZLUb7g)

*Тема 15-16. Лекция «Эмоциональное движение, мимика и артикуляция, жесты, мультипликат, фактура»*

Беседа о художниках-мультипликаторов кукол. Оживление куклы. Творчество Дабижа Н.Б. Просмотр фрагментов анимационных фильмов «Севильский цирюльник», «Дерево с золотыми яблоками», «Зимняя сказка».

*Тема 17-18. Лекция «Действие, реакция, этапы реакции персонажа»*

Лекция-беседа о творчестве режиссера-анимационного кино, аниматора, О.В. Ужинова. Просмотр анимационного фильма «Жихарка». Обсуждение фильма. Продолжение работы над сценарием анимационного фильма.

*Тема 19-20. Лекция «Влияние музыкального сопровождения анимационного фильма на восприятие фильма»*

Лекция-беседа о влиянии музыкального сопровождения анимационного фильма на восприятие фильма. Рисование раскадровки анимационного фильма. Подбор музыки для анимационного фильма.

*Тема 21-22. Лекция-беседа о творчестве режиссера анимационного кино, аниматора, В. М. Угарова*

Фильмография и краткая биография художника. Просмотр серии мультфильмов художника «Веселая карусель».

*Тема 23-24. Условность движения. Выразительность движения*

Лекция беседа на тему, каким образом можно достичь максимальной выразительности сцен при лимитированном мультипликате.

Просмотр анимационного фильма И.Л. Максимова «Дождь сверху вниз»

*Тема 25-26. Персонаж в анимационном фильме. Беседа о творчестве В.В. Курчевского*

Фильмография и краткая биография художника. Просмотр серии мультфильмов художника «Про козла», «Я нарисую солнце».

*Тема 27-28. Формирование представления о профессии режиссера анимационного кино*

Лекция-беседа на тему творчества художника-постановщика В.Н. Зуйкова. Просмотр анимационного фильма «Халиф-аист».

*Тема 29-30. Лекция-беседа на тему творчества художника-постановщика В.Н. Зуйкова*

Особенности работы художника-постановщика. Фильмография и краткая биография В.Н. Зуйкова. Просмотр серии мультфильмов «Вини Пух и все, все, все»

*Тема 31-32. Основы композиции, законы изображения*

Демонстрация картин, иллюстраций, альбомов репродукций П. Клее, П. Пикассо, Ж. Брака, К. Хокусая, Рембрандта и др., иллюстрации Г. Калиновского, братьев Трауготов и др.

*Тема 33-34. Лекция «Сцены»*

Лекция на тему: «Действие, реакция, этапы реакции персонажа, характер персонажа»

*Тема 35. Лекция «Принципы работы с библиотекой шумовых эффектов»* Теория: Презентация библиотеки шумовых эффектов.

Практика: Запись реплик для анимационного фильма. Подбор музыки и шумов.

## **Предмет историко-теоретической подготовки**

#### **«История анимации»**

#### **3 год обучения**

# **Раздел №1. Создание анимации в графическом редакторе Corel Draw 12**

*Тема 1-2. Лекция «Изображение в кадре» в программе Corel Draw 12*

Презентация «Загрузка иллюстраций», «Загрузка растровых изображений», «Загрузка векторной графики», «Обработка изображений», «Добавление символов в документ», «Экспорт изображений», «Преобразование векторной графики в растровую и растровой в векторную»

# *Тема 3-4. Лекция «Цвет и тон» в программе Corel Draw 12*

Презентация «Различные варианты заливки», «Группа инструментов Fill» (Заливка), «Группа инструментов Eyedropper» (Пипетка), «Группа инструментов Interactive Fill» (Интерактивная заливка), «Диалоговое окно Uniform Fill» (Однородная заливка), «Вкладка Models» (Модели), «окна Uniform Fill» (Однородная заливка), «Вкладка Mixers» (Смешение цветов), «окна диалога Uniform Fill» (Однородная заливка)

# *Тема 5-6. Экранизация анимационного фильма. Принципы экранизации*

Презентация на тему особенностей экранизации готового литературного произведения. Беседа о творчестве режиссера анимационного кино А.А. Петрова. Показ фрагмента анимационного фильма «Петя и Красная Шапочка»

*Тема 7-8. Анализ различных подходов к экранизации, демонстрация шедевров анимационной экранизации*

Демонстрация анимационных фильмов А.М. Демина.

*Тема 9-10. Лекция-беседа о творчестве режиссера анимационного кино А.Ю. Хржановского*

Фильмография и краткая биография режиссёра. Просмотр серии мультфильмов режиссёра [«В мире басен»](https://ru.wikipedia.org/wiki/%D0%92_%D0%BC%D0%B8%D1%80%D0%B5_%D0%B1%D0%B0%D1%81%D0%B5%D0%BD) (1973), [«Чудеса в решете»](https://ru.wikipedia.org/w/index.php?title=%D0%A7%D1%83%D0%B4%D0%B5%D1%81%D0%B0_%D0%B2_%D1%80%D0%B5%D1%88%D0%B5%D1%82%D0%B5&action=edit&redlink=1) (1978).

*Тема 11-12. Лекция-беседа о творчестве режиссера анимационного кино А.К. Петрова*

Фильмография и краткая биография художника. Просмотр серии мультфильмов художника [«Тараканище»](https://ru.wikipedia.org/wiki/%D0%A2%D0%B0%D1%80%D0%B0%D0%BA%D0%B0%D0%BD%D0%B8%D1%89%D0%B5_(%D0%BC%D1%83%D0%BB%D1%8C%D1%82%D1%84%D0%B8%D0%BB%D1%8C%D0%BC,_1963)), [«Кот-рыболов»](https://ru.wikipedia.org/wiki/%D0%9A%D0%BE%D1%82-%D1%80%D1%8B%D0%B1%D0%BE%D0%BB%D0%BE%D0%B2_(%D0%BC%D1%83%D0%BB%D1%8C%D1%82%D1%84%D0%B8%D0%BB%D1%8C%D0%BC)).

*Тема 13-14. Демонстрация обучающимся презентации по рисованной анимации*

Лекция-беседа о природе механического движения в мультипликации. Беседа о советских художниках-мультипликаторах. С.Б. Дежкин: особенности движения персонажей. Просмотр фрагментов анимационных фильмов «Чиполино», «Птичка тари», «Шайбу! Шайбу!»

*Тема 15-16-17-18. Лекция «Создание персонажа в программе Corel Draw 12»*

Презентация на тему «Создание персонажа для анимационного фильма в программе *Corel Draw 12»*

*Тема 19-20. Лекция на тему особенностей сотрудничества режиссера анимационного кино и художника постановщика анимационного кино*

Лекция на тему особенностей сотрудничества режиссера анимационного кино и художника постановщика анимационного кино. Ф.С.Хитрук. Просмотр анимационного фильма «Винни Пух идет в гости».

*Тема 21-22. Просмотр и анализ главного героя анимационного фильма: «Каникулы Бонифация»*

Беседа лекция об истории мультфильма Ф. Хитрука. Именно с «Каникул Бонифация» Фёдор Хитрук начинает применять свою новую схему разработки [режиссёрского сценария,](https://ru.wikipedia.org/wiki/%D0%A0%D0%B5%D0%B6%D0%B8%D1%81%D1%81%D1%91%D1%80%D1%81%D0%BA%D0%B8%D0%B9_%D1%81%D1%86%D0%B5%D0%BD%D0%B0%D1%80%D0%B8%D0%B9) вычерчивая на большом бумажном листе с посекундной разметкой график тайминга [\(англ.](https://ru.wikipedia.org/wiki/%D0%90%D0%BD%D0%B3%D0%BB%D0%B8%D0%B9%D1%81%D0%BA%D0%B8%D0%B9_%D1%8F%D0%B7%D1%8B%D0%BA) timing) — расчёта движения во времени и пространстве и расчёта настроения, который он называл [«кардиограммой](https://ru.wikipedia.org/wiki/%D0%9A%D0%B0%D1%80%D0%B4%D0%B8%D0%BE%D0%B3%D1%80%D0%B0%D0%BC%D0%BC%D0%B0) фильма». Цветными карандашами намечалась [аттрактивность](https://ru.wikipedia.org/wiki/%D0%90%D1%82%D1%82%D1%80%D0%B0%D0%BA%D1%82%D0%B8%D0%B2%D0%BD%D0%BE%D1%81%D1%82%D1%8C) (эмоциональный посыл) отдельных эпизодов ([«аттракционов»](https://ru.wikipedia.org/wiki/%D0%90%D1%82%D1%82%D1%80%D0%B0%D0%BA%D1%86%D0%B8%D0%BE%D0%BD)) считая фильм «совершенством гармонии, шедевром звуко ритма, слово - ритма и музыкально - словесного и пластического единства», о его ритмическом решении.

*Тема 23-24. Лекция на тему: «Действие, реакция, этапы реакции персонажа, характер персонажа»*

Просмотр Мультфильмов Э. Рейно, В. Старевича, А. Алексеева.

*Тема 25-26. Показ презентации шумовых эффектов в программе Corel Draw 12 и Тема 27-28. Лекция с прослушиванием материала на тему: «Звук, ритм, график изображения и звука, акценты»*

Презентация звуковых эффектов в программе Corel Draw 12, способы сохранения и редактирования звукового файла.

*Тема 29-30. Лекция-презентация возможностей текстурного оформления визуального материала*

Презентация возможностей оформления текстурного визуального ряда. Лекция-беседа на тему «Как не задавить персонажа фоном». Демонстрация удачных и неудачных в этом плане анимационных фильмов в цветном и черно-белом вариантах.

*Тема 31-32. Презентация о возможности создания титров и заставки фильма в программе Corel Draw 12*

Работа с шрифтовыми эффектами в графическом редакторе Corel Draw 12.

*Тема 33-34. Просмотр мультфильмов российских мультипликаторов*

Лекция-беседа о творчестве режиссера анимационного кино, аниматора, В.М. Угарова. Просмотр анимационного фильма «Волшебная флейта». Разбор музыкального произведения и визуальной подачи материала.

*Тема 35. Коллективная игра-викторина «Угадай мультфильм»*

Игра-викторина «Угадай мультфильм» заключается в просмотре отрывков мультфильмов, в ходе которого учащиеся должны назвать не только название мультфильма, но и в какой технике выполнен мультфильм, художника и к каким годам он относится. Победители получают оценку «отлично».

## **Учебный предмет «Мастерская мультипликации»**

## **1 год обучения**

## **Раздел 1. Кукольная анимация**

*Тема 1. Вводное занятие. Коллективная игра-викторина на знакомство и сплочение коллектива*

Описание игры: играющие садятся в круг и, передавая друг другу какойнибудь маленький предмет, рассказывают о себе. Рассказывают не просто так, а по специальной схеме.

Первый играющий называет свое имя. («Меня зовут Вася».) Второй тоже представляется и добавляет какую-нибудь информацию о себе, например, сколько ему лет. («Меня зовут Таня, мне одиннадцать лет».)

Третий говорит, как его зовут, сколько ему лет и еще что-то о себе, например, чем он любит заниматься в свободное время. («Меня зовут Сева, мне двенадцать лет, я люблю кататься на роликах».)

Четвертый должен рассказать о себе по двум первым пунктам (имя, возраст), как-то прокомментировать третий пункт и добавить еще что-нибудь новое («Я – Андрей, мне одиннадцать лет и три месяца, я на роликах кататься не умею, зато очень люблю свою собаку») и т.д.

Комментарий: с этой игры можно начать работу с новым классом. В то же время ее можно повторить несколько раз в течение года, так как она требует от участников быть внимательными к словам друг друга и запоминать, кто что сказал. При обсуждении игры можно спросить ребят, что требовалось тем, кто вступил в игру в самом конце, и предложить поговорить о том, как правильно слушать собеседника.

#### *Тема 2. Особенности языка анимации*

Показ материалов, с которыми предстоит работать (рабочее место, ткань, различные подручные средства для создания декораций, фото-видео аппаратура, компьютер). Просмотр кукольных анимационных мультфильмов.

#### *Тема 3. Кукольная анимация. (дети приносят свои любимые игрушки).*

ТБ: как вести себя в классе, оборудованном компьютерной техникой, электроаппаратурой. История возникновения кукольной анимации, кто ее придумал и когда. Как нужно работать с тканью и синтепоном на примере игрушек учащихся.

#### *Тема 4. Формирование сценария.*

Выбираем сказку, по которой будем работать (одну – если работа будет рассчитана на весь коллектив, несколько сказок – если коллектив поделится на группы). Сказку дети выбирают сами на свой «вкус». Расписываем на бумаге, какие герои есть в сказке, делаем раскадровку на бумаге.

*Тема 5. Разработка сценария анимационного фильма. Кукольная (предметная) анимация и тема 6. Разработка сценария анимационного фильма. Кукольная (предметная) анимация.*

Продумываем и делаем образы и окружение, передние и задние планы. По желанию, ученики могут «подкорректировать» сказку (придумать новую концовку, осовременить героев и т.д.) Продумываем из чего создать декорации и собираем их.

*Тема 7-8. Методы «одушевления» предметов (кукол) и тема .*

- Продумывание образа героя, зарисовка

- Знакомство с мимикой или как меняется выражение лица?!
- Создание героя в кукольной технике
- Изучение движений рук и ног. Учим персонажа ходить
- Оживление персонажа фотосъёмка

*Тема 9-10. Инструментарий и материалы «одушевления» предметов (кукол).*

Правила работы с ножницами и швейными принадлежностями. Рисование выкройки. Использование разно плановости, правильное размеры в перспективе и т.д. Основы анатомии людей, животных. Правила лепки фигуры человека и животных. Пластика движений. Передача движения в смене образов, передача перспективы.

*Тема 11. Компоновки и промежуточные фазы.*

Декорации из картона, из ткани, декорации рисованные, из картона, из карандашей и т.д.

*Тема 12. Запись в экспозиционные листы.*

Просмотр роликов с использованием данных эффектов, воссоздание эффектов.

*Тема 13. Просмотр получившейся мультипликации.*

После того как все герои готовы, декорации собраны, начинаем снимать. После окончания съемки, скидываем отснятый материал на компьютер и просматриваем его. Монтируем. Обсуждаем поправки. Если что-то не получилось, снимаем сюжет сначала. Подбираем музыку для нашего мультфильма, записываем звук, накладываем на изображение. Подборку музыки можно производить через интернет, путь скачивания ее на ПК.

*Тема 13,14,15. Просмотр получившейся мультипликации, Доработка получившейся мультипликации, завершение работы*

Последний раз проверяем наш мультфильм, делаем поправки. Сохраняем файл на компьютер. Можно записать на какой-нибудь носитель (CD, DVD диски, флешка) для того чтобы ребенок мог взять с собой свой мультфильм.

Возможно размещение в соц. сетях (по желанию учеников).

#### **Раздел 2. Пластилиновая анимация.**

*Тема 16 и 17. Пластилиновая анимация, Знакомство с материалом и инструментами.*

Как нужно работать с пластилином. Как вести себя в классе, оборудованном компьютерной техникой, электроаппаратурой.

- Песочная анимация

- Stopmotion

- Рисованная анимация

-Пластилиновая анимация (объёмная анимация, перекладка, комбинированная анимация)

*Тема 18 и 19. Техника лепки для пластилиновой анимации.*

Использование разно плановости, правильное размеры в перспективе и т.д. Основы анатомии людей, животных. Правила лепки фигуры человека и животных. Пластика движений. Передача движения в смене образов, передача перспективы.

*Тема 20, 21, 22. Поиск характера особенности внешности персонажей, Разработка особенности внешности персонажей.*

Продумываем и создаем образ героев. Рисуем, вырезаем, собираем в марионетку. Создаем декорации (рисуем или лепим из пластилина).

*Тема 23 и 24. Проработка внешности персонажей.*

Продумываем и создаем образ героев. Рисуем, вырезаем, собираем в пластилиновую марионетку, пролепливаем из пластилина. Создаем декорации (рисуем или лепим из пластилина, или создаем из подручных средств).

*Тема 25, 26, 27,28. Разработка фона для мультфильма. На форматах А3 дети рисуют красками фон мультфильма, используя бионические материалы (ветки, цветы, листочки и тд.)*

На форматах А3 дети рисуют красками фон мультфильма, используя бионические материалы (ветки, цветы, листочки и тд.)

*Тема 29,30,31,32,33. Раскадровка мультфильма с педагогом. Наложение музыкального сопровождения мультфильма. Подбор музыки.*

Скидываем отснятый материал на компьютер и просматриваем его. Обсуждаем поправки. Если что-то не получилось, переснимаем. Делаем монтажи раскадровку, озвучиваем наш фильм. Музыку можно подобрать через интернет.

*Тема 34,35. Предварительный просмотр анимационного фильма. Индивидуальный анализ ошибок. Индивидуальный анализ ошибок. Итоговый просмотр. Короткометражная пластилиновая анимация.*

Повторяем все, что мы изучили за год. На примере отснятых нами мультфильмов закрепляем пройденный материал.

## **Учебный предмет «Мастерская мультипликации»**

#### **2 год обучения**

*Тема 1 - 2. Вводное занятие. Ознакомление с содержанием программы на текущий год*

*Тема 3 - 4. Практические упражнение «мяч».*

Ученик выполняет рад упражнений по рисованной анимации:

1) Мяч прыгает на месте (зацикленная анимация)

2) Мяч прыгает через весь экран

3) Кирпич падает с полки на землю

4) Простой поворот головы персонажа

5) Персонаж поворачивает голову с подготовкой к действию

6) Персонаж моргает

7) Персонаж думает (показать мыслительный процесс)

8) Подвешенный мешок муки раскачивается

9) Мешок муки прыгает

10) Мешок муки падает (циклично либо с ударом о землю)

11) Мешок муки пинает мяч

*Тема 5 - 6. Упражнение «маятник».*

По аналогии с упражнением «мяч» учащиеся выполняют упражнение «маятник», но уже самостоятельно.

*Тема 7-12. Рисованная анимация. Эмоциональное движение, мимика и артикуляция, жесты, мультипликат, фактура по средством карандаша и красок. Действие, реакция, этапы реакции персонажа по средством карандаша и красок. Условность движения. Выразительность движения по средством карандаша и красок.*

Выполнение эскизов, набросков, поиски образов героев (Рисунок, графика, живопись (акварель, масло, гуашь), монотипия, картонная печать, мятая бумага, аппликация, лепка (пластилин, глина), декоративная флористика)

Варианты выполнения работы: а) раскрашивание готового контура с выражением цветом характера героев (злые – добрые), б) произвольное цветовое пятно, как импульс для работы воображения, пятно плюс тема (море, пустыня, ночь), в) раскрашивание двух одинаковых контуров в разные цвета и определение характеров,

*Тема 13-14. Основы композиции, законы изображения на примере рисования фона для мультипликации.*

Варианты выполнения работы: 1) совместное рисование на длинных бумажных полотнищах «Город для моей сказки», «Живой остров», «Зоопарк невиданных зверей», «Парк невиданных растений» и пр., д) дополнение контура фантастическими деталями, 2) обведение учащимся контуром и раскрашивание сообща, 3) живая капля и игра с цветом, движущаяся по листу капля образует причудливые рисунки, которые можно дорисовать или сочинить по ним историю, 4) путешествие по цветной бумаге, которая используется в качестве фона и подсказывает художественное решение рисунка.

### *Тема 15- 16. Продолжение съемки сцен. Рисование фонов.*

Составление режиссерского сценария, работа над раскадровкой, режиссура записи фонограммы, режиссура съемочных этюдов, съемка этюдов в разной технике, просмотры с обсуждением.

### *Тема 17,18,19,20,21,22. Создание сценария. Рисование фонов.*

Сюжет можно рассматривать, как последовательную развертку темы через конкретные судьбы в конкретных обстоятельствах. Составление истории, сюжета, сценария (литературная часть). Ваша история может быть настроенческой, описательной, драматической. Сюжет как основа сценария берет начало в литературном творчестве. Сюжет в кино может строиться как на драматическом конфликте, так и на наблюдении жизненных событий, в своей внутренней логике образующих драматическое развитие «мыслидействия».

Требование к разработке сюжета: 1) исключительность темы, 2) неожиданность, 3) новизна информации, 4) общественная значимость, 5) визуальность, 6) драматичность, 7) действенность.

*Тема 23,24,25,26,27,28,29,30,31. Принципы работы с библиотекой шумовых эффектов. Работа с преподавателем. Работа со звуковым рядом, подбор музыкального сопровождения. Распределение ролей. Озвучка.*

Распределение ролей. Запись речи, диалогов, голосов животных. Подбор музыки, шумовых эффектов. Расчет фонограммы по времени (в секундах).

Проигрывание истории как спектакля (в качестве актеров выступают юные мультипликаторы). Отработка действий и движений. Дети исполняют роли героев мультфильма, обращая внимание на выразительность жестов, мимики и пластики героев, (желательно перед зеркалом), продумывая заполненность кадра и композицию, расстановку действующих лиц и взаимодействие героев.

*Тема 33,34,35. Заключительный этап работы над анимационным фильмом.*

Сведение видеоряда и звукоряда. Обработка. Составление титров, в которых указывается авторы фильма, преподаватель, звукооператор, монтажер, автор музыки или музыкального оформления), марка студии.

## **Учебный предмет «Мастерская мультипликации»**

## **3 год обучения**

*Тема 1 - 2. Вводное занятие. Ознакомление с содержанием программы на текущий год.*

*Тема 3-4. Знакомство с Стандартной Панелью инструментов в программе Corel Draw 12. Изучение принципов работы инструментов по средствам «горящих» клавиш.*

Выполнение работ по созданию, редактированию простейших рисунков в растровом графическом редакторе *Corel Draw 12*. Инструменты рисования в растровом графическом редакторе. Поиск и загрузка изображений из сети Интернет. Создание растровых изображений с помощью сканера. Инструменты выделения в растровом графическом редакторе *Corel Draw 12*. Создание покадровых изображений, подготовка серии рисунков для программ аниматоров.

*Тема 5-6. Создание сценария мультфильма.*

Знакомство учащихся с новыми понятиями :

СОПЕРЕЖИВАНИЕ порождает идентификацию. Мы как бы живем и действуем вместе с героем, его проблемы становятся нам близки и понятны, мы желаем ему победы над противником. Чем понятнее персонаж, тем понятнее его тревоги и проблемы.

САСПЕНС – это английское слово. Примерно переводится как «напряженное невыносимое ожидание». Саспенс – это реакция зрителя на то, что происходит здесь и сейчас. Он возникает, если у зрителя и персонажа один и тот же эмоциональный заряд (он боится и я боюсь за него). Если аудитория заботится о герое – чтобы он не погиб, не потерпел поражение, - возникает саспенс.

*Тема 7-8. Работа над персонажем в программе Corel Draw 12. Создание замкнутых узлов персонажа.*

Выполнение работ по созданию, редактированию простейших анимированных героев. Приобретение навыков вставки растровых и векторных изображений

*Тема 9,10,11,12. Работа над персонажем в программе Corel Draw 12. Заливка фона и создание костюма (текстуры) персонажа.*

Основные приемы обработки изображений: обрезка, обесцвечивание однородного фона растрового изображения, разгруппировка и перегруппировка векторных изображений. Применение эффектов анимации, настройка их параметров. Создание анимации с использованием смены кадров.

*Тема 13-16. Рисование фона в программе Corel Draw 12. Создание анимированных предметов (ветер колышет деревья, солнце заходит и тд.)*

Особенности растровой и векторной графики. Изучение интерфейса. Виды анимации. Принципы создания и сохранения анимированных изображений. Программы для работы с растровыми и векторными изображениями, для создания компьютерной анимации. Процесс создания анимации с точки зрения производства продукта (создания творческого проекта).

*Тема 17-20. Передвижение перекладочного персонажа, созданного в программе Corel Draw 12 по фону. Продолжение работы над анимационным фильмом*

Знакомство с понятием перекладочного персонажа. Техника выполнения.

*Тема 21-22. «Нарезка» звука в Corel Draw 12*

Библиотека звуковых эффектов в Corel Draw 12. Техника нарезки звуковой дорожки и наложение на видео ряд.

*Тема 23-26. Сборка сцен, самостоятельная.*

Применение эффектов анимации, настройка их параметров. Создание анимации с использованием смены кадров в презентации. Вставка и настройка звука в Corel Draw 12. Сохранение презентации в режиме демонстрации.

*Тема 27-30. Передвижение перекладочного персонажа, созданного в программе Corel Draw 12 по фону. Продолжение работы над анимационным фильмом.*

*Тема 31-32. «Нарезка» звука в Corel Draw 12.*

Изучение основных видов звукового решения:

1. Эмоционально-иллюстративное - музыка поддерживает настроение видеоряда или усиливает его. По контрасту (по контрапункту) – музыка идет впереди видеоряда, готовит зрителя к тому, что скоро что-то произойдет.

2. Лейтмотивная мелодия, проходящая через весь фильм.

3. Случайное звучание музыки (герой напевает, радио играет).

Звук и изображение (иллюстрация, дополнение, контрапункт). Звуковой образ в фильме. Звук – элемент драматургии. Отбор звуков. Значение паузы. Соединение речи, музыки, шумов в режиссерском сценарии к своему фильму. Озвучение фильма.

*Тема 33-34. Промежуточный мониторинг знаний и умений обучающихся.*

Предварительный просмотр мультфильма, анализ ошибок и их исправление.

*Тема 35. Заключительный этап производства анимационного фильма. Демонстрация анимационного фильма.*

Просмотр мультфильма.

# **Учебный предмет «Песочная анимация» 1 год обучения**

*Тема 1-2. История появления и развития песочной анимации;*

Лекция – беседа истории возникновения песочной анимации как понятия и вида искусства.

*Тема 3. Основные принципы обращения с песком; Рисование простых геометрических фигур* 

Упражнение « Круг». Ребёнок одним пальцем оставляет отпечаток на песке, делает капельку, затем с помощью большого пальца выталкивает песок из середины круговым движением. Поставив ладонь на ребро, продолжает всей кистью выполнять круговые движения, постепенно увеличивая диаметр круга.

*Тема 4. Рисование деревьев и кустарников (берёза, сосна, ель…) одной и одновременно двумя руками. Составление композиции «Лес».* 

Упражнение «Волна». Песок собирается в нижнем углу стола, кисть ставиться на ребро и одним движением, на взмахе «пускается волна». В зависимости от амплитуды движения, изменяется площадь покрытия песком. Ребёнку предлагается проделать его сначала правой рукой, затем левой.

*Тема 5. Рисование домашних животных (кошки, собаки) несколькими способами. Составление статичной композиции «Кошка на окне», « Спящая собака» животных в статике с помощью « линии» и «пятна»*

Упражнение «Путешествие в подводный мир». Предлагаем ребёнку под музыкальное сопровождение самостоятельно изобразить на песке «Подводный мир». Ребёнок самостоятельно рисует подводный мир.

*Тема 6. Разработка сюжета.*

Рисование деревянного деревенского домика несколькими способами : отсечение лишнего; насыпание из кулака; одновременно двумя руками Работа над рисунком начинается с фона. Фон может быть как светлым, т.е. без песка, так и темным – когда все засыпано сыпучим материалом.

*Тема 7. Поиск образов для раскрытия сюжета.*

Работа над предметом в световоздушной среде над пространственными планами.

*Тема 8. Освоение тонового рисунка. Передача светотеневого состояния мотива и пространственных отношений. Выявление фактурных возможностей сыпучего материала, показ светотеневой моделировкой.*

*Тема 9. Корректировка движений рук Композиционное решение рисунка. Лаконичное выражение основного декоративного решения, передающего настроение мотива.*

*Тема 10. Передача состояния стоячей воды в рисунке; освоение роли фактурных средств сыпучего материала при передаче состояния водной среды.* 

Рисование водного транспорта. Рисование наземного транспорта. Рисование статично стоящей фигуры человека. Рисование статично стоящей фигуры ребёнка. Рисование пропорций лица мужчины и лица женщины. Рисование пропорций лиц детей разного возраста. Рисование человека в 2ч поверхности. Выявление пространственных планов; тоновой цельности. Изучение особенностей графического рисунка

*Тема 11. Поэтапное рисование водного транспорта ( галеры, фрегаты, парусные лодки, пароходы, теплоходы и т.д.)*

*Тема 12. Рисование человека бегущего, идущего, в наклоне, сидящего на стуле.*

*Тема 13. Передача тоном, освоение особенностей системы тоновых отношений передача пространства и света.*

*Тема 14. Проработка композиционного решения. Выбор фрагмента с учетом выразительности и эмоционального содержания рисунка.*

Детальная проработка предметов; передача светотеневого состояния и системы тональных и световых отношений. Усвоение единства тонового и перспективного решения.

*Тема 15. Трансформация картин . Образы трансформируются из одного в другой, проецируются на большой экран.*

Видеоряд этих песочных трансформаций сопровождается специально подобранной к сюжету анимации музыкой.

*Тема 16. Каждый ученик самостоятельно разрабатывает сценарий своего фильма из песка на 10-15мин и подбирает музыку.* 

Черновой вариант творческой работы.

*Тема 17-18. Создание финального анимационного сюжета.*

Итоговый анимационный фильм. « Мои песочные фантазии».

# **Учебный предмет «Графический дизайн»**

## **2 год обучения**

# *Раздел1.* **Изучение программы Corel DRAW**

*Тема1-2. Введение в программу Corel DRAW Рабочее окно программы Corel DRAW. Особенности меню. Рабочий лист*

Лекция-беседа «введение в программу Corel DRAW» . Рассмотрение и изучение рабочего окна программы Corel DRAW. Особенности меню. Рабочий лист

## *Тема 3-4. Панель инструментов. Палитра цветов*

Описание цветовых оттенков на экране монитора и на принтере (цветовые модели). Векторные форматы. Растровые форматы. Методы сжатия графических данных. Сохранение изображений в стандартных форматах, а также собственных форматах графических программ.

*Тема 5-6. Изучение векторного редактора Corel DRAW Основы работы с объектами Закраска рисунков. Вспомогательные режимы работы.*

Достоинства векторной графики. Недостатки векторной графики. Сравнение растровой и векторной графики. Особенности растровых и векторных программ.

# *Тема 7-8. Создание рисунков из кривых*

Особенности рисования кривых. Важнейшие элементы кривых: узлы и траектории. Редактирование формы кривой. Рекомендации по созданию рисунков из кривых.

## *Тема 9-10. Методы упорядочивания и объединения объектов*

Изменение порядка расположения объектов. Выравнивание объектов на рабочем листе и относительно друг друга. Методы объединения объектов: группирование, комбинирование, сваривание. Исключение одного объекта из другого.

# *Тема 11-12. Эффект объема. Эффект перетекания*

Эффект тени, перетекания, объема, прозрачности, оболочки, линзы. Трассировка и обработка растровых изображений.

# *Тема 13-14. Работа с текстом*

Особенности простого и фигурного текста. Оформление текста. Размещение текста вдоль траектории. Создание рельефного текста. Масштабирование, поворот и перемещение отдельных букв текста. Изменение формы символов текста.

## *Раздел №2. Изучение программы Adobe PhotoShop*

*Тема 15-16. Введение в программу Adobe PhotoShop. Рабочее окно программы Adobe PhotoShop*

Особенности меню. Рабочее поле. Организация панели инструментов. Панель свойств. Панели — вспомогательные окна. Просмотр изображения в разном масштабе. Строка состояния.

## *Тема 17-18. Выделение областей*

Проблема выделения областей в растровых программах. Использование

различных инструментов выделения: Область, Лассо, Волшебная палочка. Перемещение и изменение границы выделения. Преобразования над выделенной областью. Кадрирование изображения.

*Тема 19-20. Основы работы со слоями. Маски, каналы.*

Режимы для работы с выделенными областями: стандартный и режим быстрой маски. Уточнение предварительно созданного выделения в режиме быстрой маски. Сохранение выделенных областей для повторного использования в каналах.

*Тема 21-22. Фильтры и эффекты*

Применение галереи фильтров. Инструмент «Пластика». Преобразования слоев с помощью эффектов.

## *Тема 23-24. Рисование и раскрашивание. Работа с текстом*

Выбор основного и фонового цветов. Использование инструментов рисования: карандаша, кисти, ластика, заливки, градиента. Раскрашивание черно-белых фотографий. Создание и редактирование текста.

### *Тема 25-26. Тоновая и цветовая коррекции*

Понятие тонового диапазона изображения. График коррекции распределения яркостей пикселей (гистограмма). Гистограмма светлого, тѐмного и тусклого изображений. Основная задача тоновой коррекции. Команды тоновой коррекции. Взаимосвязь цветов в изображении. Принцип цветовой коррекции. Команды цветовой коррекции

#### *Тема 27-28. Ретуширование фотографий*

Методы устранения дефектов с фотографий. Осветление и затемнение фрагментов изображений вручную. Повышение резкости изображения.

*Тема 29-30. Теория дизайна. Основы композиции, основы пропорции.*

Понятие дизайна. Концепции дизайна. Основные виды дизайна. Становление и эволюция дизайна, его место и значение в обществе. Понятие о средствах работы дизайнера и применении в них информационных технологий. Методика дизайн-проектирования. Понятие композиции. Правила комфортности. Средства организации композиции.

#### *Тема 31-32. Методы подготовки графических проектов.*

Разработка полиграфического проекта. Создание обложки книги, рекламного буклета, листовки, и т.д. Виды полиграфической продукции. Методика создания реалистичного изображения на плоскости. Примеры, приемы, используемые для графических проектов. использование различных форматов для полиграфии. Разработка мультимедиа проекта, методы, приемы, примеры. Особенности использования различных форматов для Web. Дизайн интерфейса для программного продукта. Разработка элементов упаковки компакт-диска, рекламной продукции и т.п.

*Тема 33-34. Методы разработки элементов фирменного стиля. Предпечатная подготовка изображений*

Логотип, товарный знак, эмблема, знак обслуживания, брэнд. Виды логотипов. Этапы разработки логотипов. Элементы фирменного стиля. Основные понятия, компоненты, брэнд- бук. Примеры. Элементы корпоративной документации. Применение атрибутов вида, стилей и эффектов. Печать рисунков, особенности цветоделения. Комбинирование растровой и векторной графики.

### *Тема 35 . Сохранение файлов в редакторе*

Панель инструментов. Закрепление знания интерфейса редактора. Способы сохранения файла в различных форматах. Способы сохранения. Горячие клавиши.

### **Учебный предмет «Графический дизайн»**

#### **3 год обучения**

#### *Раздел №1. Компьютерная графика как область графического дизайна*

*Тема 1-2. Виды дизайна. Основные понятия графического дизайна.*

Дизайн как специфический род проектной деятельности, объединивший художественно-предметное творчество и научнообоснованную инженерную практику в сфере производства. Дизайн как творческий метод, процесс и результат художественно-технического проектирования промышленных изделий, их комплексов и систем, ориентированный на достижение наиболее полного соответствия создаваемых объектов и среды в целом возможностям и потребностям человека - как утилитарным, так и эстетическим.

Виды дизайна – графический дизайн, промышленный дизайн, архитектурный дизайн, ландшафтный дизайн, арт-дизайн, средовой дизайн и другие.

К графическому дизайну относятся: [типографика,](http://ironner.ru/design/Typography) каллиграфия, [шрифты](http://ironner.ru/id/Font/) - дизайн печатной продукции (газет, журналов и книг); [фирменный](http://ironner.ru/design/Firm_style) стиль - [фирменные знаки,](http://ironner.ru/design/Signs_in_industry) брендбуки; веб-дизайн – дизайн как сайтов в целом, так и [логотипов,](http://ironner.ru/design/Logotype_TM) баннеров, шапок, бэкграундов и т.д.; [плакатная](http://ironner.ru/design/text_posters)  [продукция](http://ironner.ru/design/text_posters) и промышленный дизайн; дизайн упаковок и этикеток и т.д.

#### *Тема 3-4. Роль композиции в компьютерной графике.*

Компьютерная графика (также - машинная [графика\)](http://ru.wikipedia.org/wiki/%D0%93%D1%80%D0%B0%D1%84%D0%B8%D0%BA%D0%B0) - область деятельности, в которой [компьютеры](http://ru.wikipedia.org/wiki/%D0%9A%D0%BE%D0%BC%D0%BF%D1%8C%D1%8E%D1%82%D0%B5%D1%80) используются в качестве инструмента как для [синтеза](http://ru.wikipedia.org/wiki/%D0%A1%D0%B8%D0%BD%D1%82%D0%B5%D0%B7) (создания) [изображений,](http://ru.wikipedia.org/wiki/%D0%98%D0%B7%D0%BE%D0%B1%D1%80%D0%B0%D0%B6%D0%B5%D0%BD%D0%B8%D0%B5) так и для обработки [визуальной](http://ru.wikipedia.org/wiki/%D0%92%D0%B8%D0%B7%D1%83%D0%B0%D0%BB%D0%B8%D0%B7%D0%B0%D1%86%D0%B8%D1%8F)  [информации,](http://ru.wikipedia.org/wiki/%D0%92%D0%B8%D0%B7%D1%83%D0%B0%D0%BB%D0%B8%D0%B7%D0%B0%D1%86%D0%B8%D1%8F) полученной из реального мира.

Теория изобразительного искусства как теория предметного изображения на плоскости. Два непременных условия создания гармонии: равновесие, единство и соподчинение. Художественный образ.

Ассоциация – психологическая связь представлений о различных предметах и явлениях, выработанных жизненным опытом. Эмоции, чувства и средства их выражения. Ассоциативная композиция.

Виды композиции: фронтальная композиция, объемная композиция, глубинно-пространственная композиция. Наиболее удобный для восприятия вид информации – информация графическая. Ассоциация, ассоциативное восприятие.

Средство выражения художественного образа – форма. Элементы организации плоскостной композиции: точка, линия, пятно. Линия как одно из средств композиции. Виды линий. Динамичность линии, главные линии в композиции – вертикаль и горизонталь.

*Тема 5-6. Виды компьютерной графики. Основные понятия компьютерной графики*

Программные средства для работы с векторной графикой, наоборот, предназначены, в первую очередь, для создания иллюстраций и, в меньшей степени, для их обработки. Такие средства широко используют в рекламных агентствах, дизайнерских бюро, редакциях и издательствах. Оформительские работы, основанные на применении шрифтов и простейших геометрических элементов, решаются средствами векторной графики намного проще. Существуют примеры высокохудожественных произведений, созданных средствами векторной графики, но они - скорее исключение, чем правило, поскольку художественная подготовка иллюстраций средствами векторной графики чрезвычайно сложна. Трехмерная графика широко используется в инженерном программировании, компьютерном моделировании физических объектов и процессов, в мультипликации, кинематографии и компьютерных играх.

Основные понятия компьютерной графики: разрешение экрана, принтера, изображения. Размер изображения. Элемент растрового изображения ― пиксел. Растр, кодировка цвета, видеопамять. Основные области применения компьютерной графики. Основные направления в развитии компьютерной графики.

#### *Тема 7-8. Векторные и растровые форматы.*

Методы сжатия графических данных. Сохранение изображения в стандартных форматах и в собственных форматах графических программ. Параметры графических файлов. Форматы растровой графики PSD, TIFF, BMP, GIF, JPEG. Векторные форматы EPS, DCS, PDF.

*Тема 9-10. Создание логотипов Редактирование логотипов*

*Тема 11-12. Правила оформление визиток Разработка визитки*

*Тема 13-14. Правила оформления фирменных бланков Разработка фирменных бланков*

*Тема 15-16. Плоскостная форма. Текстура средствами компьютерной графики.*

Средство выражения художественного образа – пятно. Простейшие формы пятна: квадрат, треугольник, круг, амебообразная форма и связанные с ними ассоциации; символика.

Восприятие пятна по форме и цвету. Закономерности восприятия: геометрическое восприятие формы, оптическое восприятие. Восприятие точки, линии, пятна на плоскости. Количественное ощущение массы элемента и плоскости, развитие чувства меры. Форматы в плоскостной композиции и восприятие формы в формат.

Изобразительная плоскость. Явление иррадиации – светлые предметы на темном фоне кажутся увеличенными против настоящих размеров и как бы захватывают часть темного фона. Роль оптических иллюзий в восприятии картинной плоскости.

Фактура как средство выражения художественного образа. Фактура – это характер поверхности материала в его естественном виде. Физические характеристики фактуры. Эмоциональные ощущения, вызываемые фактурой. Сочетание формы и фактуры для создания художественного образа. Освещение как одно из средств создания художественного образа.

Текстурой принято называть неизобразительный декоративный узор, нанесенный на поверхность листа по сложной ритмической схеме.

Текстура в растровом редакторе. Инструменты и команды заливки. Заливка областей узорами. Pattern Stamp. Paint Bucket. Команда Fill и Opacity. Инструмент Paint Bucket. Градиентная заливка. Инструмент Gradient. Палитра градиентов. Создание нового градиента. Режимы смешивания цветов.

*Тема 17-18. Цветовые модели в компьютерной графике.*

Типы растровых изображений: монохромные (черно-белые), полутоновые, полноцветные, индексированные, многоканальные. Цветовой охват и цветовые модели. Цветовая модель RGB и область применения. Цветовая модель SMYK и ее использование при печати. Цветовая модель HSB и

ее компоненты: тон, насыщенность, яркость. Модель Lab. Преобразования между моделями. Цветовая палитра. Индексированная палитра. Цветовые каналы.

*Тема 19-20. Знакомство с модулем. Создание собственного модуля*

*Тема 21-22. Методы стилизации объекта*

Стилизация как метод преобразования предметного качественного содержания в обобщенную, целостную и визуально сгармонированную форму. Значимость стилизации в арсенале профессиональных средств дизайнера. Способы стилизации объекта:

- 1. изменение формы объектов, трансформирование;
- 2. дробление изображения и насыщение орнаментом или текстурой;
- 3. членение плоскости на части цветом;
- 4. использование активных цветовых контуров;
- 5. предельное упрощение формы и доведение ее до предметных символов;
- 6. использование эффекта оверлепинга (частичное совпадение или наложение одной формы на другую).

*Тема 23-24. Подготовка изображения в растровом редакторе к использованию в проекте.* 

Тоновая коррекция в Adobe Photoshop. Диапазон яркостей, гистограмма – график распределения пикселей по градациям яркости. Диалоговое окно Levels (уровни). Черная и белая точки. Изображение для печати и тоновый диапазон. Приемы автоматической коррекции уровней. Тоновые кривые.

Диалоговое окно Curves (кривые). Определение тонового интервала. Тоновая коррекция цветных изображений.

Коррекция цветных изображений. Нахождение погрешностей цвета. Балансировка и коррекция цветов: нахождение черной, белой и серой точек. Коррекция тона в канале. Сдвиг цвета в тоновом диапазоне. Балансировка цвета в окнах Color Balance (цветовой баланс) и Variations (варианты). Корректирующие фильтры и ретушь. Корректирующие инструменты: Sharpen, Blur ручной настройки резкости. Инструменты ретуширования: Clone Stamp, Pattern Stamp, Smudge. Тонирующие инструменты: Dodge, Burn, Sponge для ручной настройки тона и насыщенности цветов. Инструменты для удаления и восстановления фрагментов изображения: Eraser, Magic Eraser.

*Тема 25-26. Средства работы с векторной графикой. Векторный редактор Adobe Illustrator.*

Интерфейс программы. Запуск, окно редактора и его элементы. Иерархия меню программы, панель атрибутов, панель инструментов, строка статуса, контекстное меню, получение помощи (Help). Создание нового документа, сохранение документа, форматы документа при сохранении. Режимы отображения документов. Контекстное меню. Просмотр и навигация по изображению.

#### *Тема 27-28. Рисование в векторном редакторе. Управление объектами*

Основы работы с объектами. Создание геометрических объектов: прямоугольника, эллипса, звезд и т.д., скругление углов, удаление объекта или группы объектов. Инструменты выделения объектов. Выделение и копирование объектов, перемещение и использование направляющих.

Преобразование объектов, методы перетаскивания, масштабирование, вращение, трансформация формы, множественные преобразования. Создание перехода, отмена перехода и редактирование переходов.

Использование переходов для трехмерного эффекта. Редактирование формы объектов, углы и кривые, добавление и удаление опорных точек, стирание части контура. Порядок разделения и разрезания объектов.

Использование слоев: создание, активизация слоя. Выполнение операций с группами. Изменение порядка следования слоев, дублирование и удаление слоев.

Палитры, используемые для назначения цвета, сохранение текущего цвета заливки или обводки для образца. Изменение цветовой модели документа. Применение инструмента Eyedropper и Paint Bucket. Заливка с орнаментом. Инструменты рисования. Использование градиентов. Управление слоями.

*Тема 29-30. Имитация явлений и поверхностей в векторном и растровом редакторах*

Применение фильтров в растровом редакторе Adobe Photoshop. Галерея фильтров. Общие свойства фильтров. Стандартное окно фильтра. Команда ослабления и режимы наложения. Фильтры подменю "Имитация". Фильтры "Размытие", "Мазок кистью," "Искажение", "Шум", "Оформление", "Рендеринг", "Резкость", "Эскиз", "Стилизация", "Текстура". Применение фильтров. Создание специальных эффектов. Добавление эффектов освещения. Имитация объема, текстовые эффекты и явления природы, текстуры (металл, камень, вода и т.д.). Создание эффектов теней и отражений.

Применение фильтров к растровому изображению в векторном редакторе. Фильтры стилизации, художественные фильтры, искажающие, фильтры растрирования и резкости.

*Тема 31-32. Организация композиционного центра*

Закон равновесия. Равновесие как состояние композиции, где все элементы сбалансированы между собой. Условия равновесия: расположение основных масс композиции, организация композиционного центра, пластическое и ритмическое построение композиции, пропорциональные членения, цветовые, тональные и фактурные отношения отдельных частей между собой. Равновесие в симметричных композициях. Равновесие в асимметричных композициях. Передача движения в асимметричных композициях.

Закон единства и соподчинения. Познание единства как познание гармонии. Композиционный центр, его организация. Варианты организации композиционного центра: самым большим элементом в композиции, самой сложной по силуэту формой, самым маленьким по величине элементом в композиции, группой элементов, композиционной паузой. Выделение предметно-смыслового центра специальными выразительными средствами: освещением, тональностью, колоритом, точкой и моментом съемки, планом, ракурсом и различными контрастами. Использование воздушной и линейной перспективы для создания большей выразительности и глубины композиции.

#### *Тема 33-34. Средства гармонизации в графической композиции*

Контраст, нюанс и тождество как средства гармонизации композиции. Выбор средств выразительности в зависимости от содержания композиционной задачи. Контраст как максимальное изменение качеств изобразительных средств. Контраст по форме, величине, цвету и фактуре. Нюанс как минимальное изменение качеств изобразительных средств, богатство оттенков, мягкая пластика форм. Тождество – повторение качеств изобразительных средств, подсказанное природой. Контраст, нюанс и тождество – это композиционные средства, помогающие организовать уравновешенную, единую и соподчиненную композицию.

Пропорции как средства гармонизации композиции. Отношение частей целого между собой и целым. Закон золотого сечения. Золотая пропорция – критерий гармонии и красоты. Целочисленный аддитивный ряд Фибоначчи. Выбор формата, модульная система в печатной продукции.

*Тема 35. Создание сложного коллажа из отсканированных изображений с ярко выраженным композиционным центром.*

Работа над проектом: идея – эскиз, создание макета, выбор изображений. Сканирование рисунка, подготовка к работе в растровом редакторе. Открытие необходимого количества фотографий. Цветовая коррекция и «обтравка» необходимых фрагментов. Внимательное отношение к растушевке выделяемой области. Сохранение выделенных областей в альфа-каналах. Монтаж выделенных фрагментов на едином холсте. Определение доминанты в композиции. Управление слоями. Использование фильтров, трансформации слоев, корректирующих слоев. Палитра History. Запись действия в протокол. Создание снимков состояния. Сохранение выделенных областей в альфа-каналах. Создание маски слоя. Палитра Channels.

#### **3. Требования к уровню подготовки учащихся**

Общеразвивающая программа в области анимационного искусства должна обеспечивать развитие значимых для образования, социализации, самореализации подрастающего поколения интеллектуальных и художественно-творческих способностей ребенка, его личностных и духовных качеств.

Общеразвивающая программа в области искусств реализуется посредством:

• личностно-ориентированного образования, обеспечивающего творческое и духовно-нравственное самоопределение ребенка, а также воспитания творчески мобильной личности, способной к успешной социальной адаптации в условиях быстро меняющегося мира;

• вариативности образования, направленного на индивидуальную траекторию развития личности;

При реализации общеразвивающих программ в области искусств образовательная организация устанавливает самостоятельно: планируемые результаты освоения образовательной программы; график образовательного процесса и промежуточной аттестации; содержание и форму итоговой аттестации; систему и критерии оценок.

Реализация общеразвивающих программ в области искусств должна способствовать:

- формированию у обучающихся эстетических взглядов, нравственных установок и потребности общения с духовными ценностями, произведениями искусства;

- воспитанию активного зрителя, участника творческой самодеятельности. С этой целью содержание общеразвивающих программ в области искусств должно основываться на реализации учебных предметов как в области художественно-творческой деятельности, так и в области историкотеоретических знаний об искусстве.

Рабочие учебные планы образовательных организаций рекомендуется группировать по следующим предметным областям: учебные предметы исполнительской и (или) художественно-творческой подготовки, учебные предметы историко-теоретической подготовки, а также предметы по выбору, формируемые с участием родителей обучающихся.

Содержание учебных предметов должно быть направлено на формирование у обучающихся общих историко-теоретических знаний об искусстве и технологиях, приобретение детьми начальных, базовых художественно-творческих умений и навыков в том или ином виде (видах) искусств.

#### **4. Формы и методы контроля, система оценок**

Оценка качества реализации программы «Мастерская мультипликации» включает в себя текущий контроль успеваемости, промежуточную и итоговую аттестацию обучающихся. В качестве средств текущего контроля успеваемости в МБУ ДО «ДХШ» используются следующие формы: просмотры, выставки, творческие отчеты, контрольные работы, устные опросы, письменные работы, тестирование. Текущий контроль успеваемости обучающихся проводится в счет аудиторного времени, предусмотренного на учебный предмет.

Промежуточная аттестация проводится в форме контрольных уроков, зачетов и экзаменов. Контрольные уроки, зачёты и экзамены могут проходить в виде просмотров, выставок, устных опросов. Контрольные уроки и зачеты в рамках промежуточной аттестации проводятся на завершающих полугодие учебных занятиях в счет аудиторного времени, предусмотренного на учебный предмет. Экзамены проводятся за пределами аудиторных учебных занятий.

По завершении изучения учебных предметов по итогам промежуточной аттестации обучающимся выставляется оценка, которая заносится в свидетельство об окончании МБУ ДО «ДХШ».

Система оценок в рамках промежуточной аттестации предполагает пятибалльную шкалу с использованием плюсов и минусов:

«5»; «5-»; «4+»; «4»; «4-»; «3+»; «3»; «3-»; «2»

Система оценок в рамках итоговой аттестации предполагает пятибалльную шкалу в абсолютном значении:

*«5» - (отлично)* выставляется за работу, где полностью решены поставленные задачи.

*«4»- (хорошо)* выставляется за работу, где полностью решены поставленные задачи, но проявляются небольшая небрежность в исполнении и несущественные композиционные ошибки.

*«3» - (удовлетворительно)* выставляется за работу, где частично решены поставленные задачи, имеются в исполнении небрежность и композиционные ошибки.

*«2»- (неудовлетворительно)* выставляется за работу, где ни одна из поставленных задач не решена.

## **5. Методическое обеспечение учебного процесса**

Материально-технические условия МБУ ДО «ДХШ» для реализации программы «Мастерская мультипликации» обеспечивают возможность достижения обучающимися высоких результатов, позволяющих продолжить профессиональное обучение. Материально-техническая база МБУ ДО «ДХШ» соответствует санитарным и противопожарным нормам, нормам охраны труда. Соблюдаются своевременные сроки текущего и капитального ремонта учебных помещений.

Для реализации программы «Мастерская мультипликации» минимально необходимый перечень учебных аудиторий, специализированных кабинетов и материально-технического обеспечения включает в себя:

- библиотеку;
- учебные аудитории для групповых и мелкогрупповых занятий;
- компьютерный класс;
- класс для просмотров фильмов;
- методический фонд;

Учебные аудитории, предназначенные для изучения учебного предмета «Мастерская мультипликации», включающий в себя историю искусств, сценарное мастерство, основы живописи оснащены видеооборудованием, учебной мебелью (досками, столами, стульями, стеллажами, шкафами) и оформлены наглядными пособиями.

## **6. Список литературы и средств обучения**

## *Средства обучения:*

Для проведения практических занятий в компьютерном кабинете необходим следующий состав аппаратного и программного обеспечения:

## *Аппаратное обеспечение:*

- 1. Процессор Pentium IV и выше;
- 2. Оперативная память 384 Мб;
- 3. 64 Мбайт видеопамяти;
- 4. 650 Мбайт памяти на жестком диске
- *5.* Дисплей с разрешением не менее 1024х768.

*Программное обеспечение:*

- 1. Операционная система Windows XP с Service Pack 1 или 2;
- 2. Векторный редактор Corel DRAW;
- 3. Программа для просмотра рисунков (ACD See, и т.п.).

Для практического освоения правил работы в сети класс должен быть подключен к Интернету.

## **Список литературы:**

Петров М. Эффективная работа в PhotoShop CS. -М., 2003

Феличи Дж. Типографика: шрифт, верстка, дизайн. Пер. с англ. и коммент.

С.И. Пономаренко. – СПб.:БХВ-Петербург, 2004. – 496 с.: ил.